UNIVERSIDADE FEDERAL DO RIO GRANDE DO SUL INSTITUTO DE MATEMÁTICA CADERNOS DE MATEMÁTICA E ESTATÍSTICA SERIE A: TRABALHO DE PESQUISA

# POL YMISS: A COMPUTER PROGRAM FOR FITTING A ONE - OR TWO-FACTOR LOGIT-PROBIT LATENT VARIABLE MODEL TO POL YNOMOUS DATA WHEN OBSERVATIONS MAY BE MISSING

# MARTIN KNOTT M. TERESA ALBANESE

SÉRIE A, Nº 34 PORTO ALEGRE, OUTUBRO DE 1993

## POLYMISS: A COMPUTER PROGRAM

# FOR FITTING A ONE- OR TWO-FACTOR LOGIT-PROBIT LATENT VARIABLE MODEL

## TO POLYTOMOUS DATA WHEN OBSERVATIONS MAY BE MISSING

Martin Knott<sup>1</sup> and Maria Teresa Albanese<sup>2</sup>

1 - Department of Statistics London School of Economics and Political Science Houghton Street London WC2A 2AE.

2 - Departamento de Estatística, Universidade Federal do Rio Grande do Sul Av. Bento Gonçalves, 9500 91500 Porto Alegre, Brasil.

## USER DOCUMENTATION

ò,

## SUMMARY

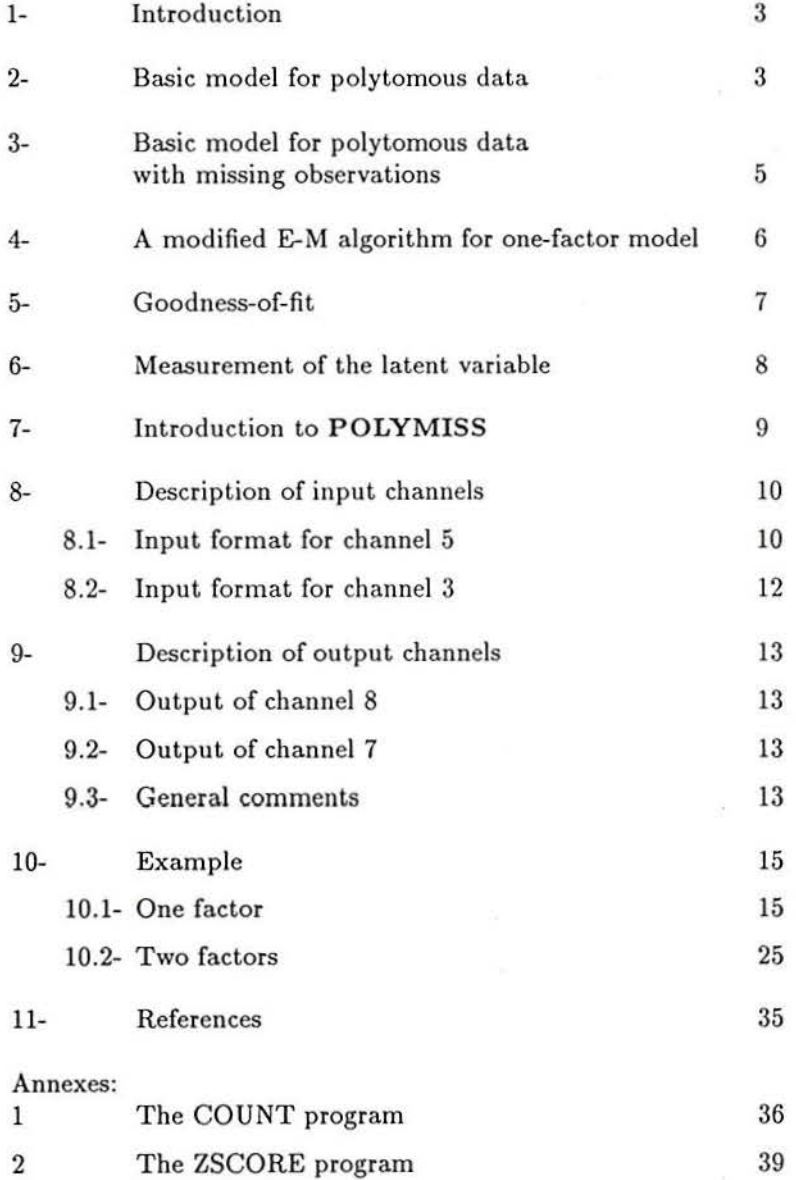

#### 1- Introduction

Latent variable modelling of polytomous data would be appropriate, for example, in attitude scaling where *n* individuals answer each of *p* items. We write the number of different responses for item i as  $c_i$ ,  $i = 1, ..., p$ .

The POLYMISS program fits one and two logit-probit latent variable models to polytomous data which may have missing observations (Sections 2,3 and 4); provides information on goodness-of-fit (Section 5); and gives scores or fitted values of the latent variable(s) (Section 6).

The fitted latent variables can be interpreted as summarising the associations between the observed polytomous responses to the *p* items; i.e. as summarising what the items (or subsets of the items) measure in common. If the model does not fit the data then the calculated scores will not adequately summarise the structure of the associations.

Whether or not the model fits the data calculated scores may provide a useful partial summary of the data.

### 2- Basic Model for Polytomous Data

Let  $c_i$  denote the number of categories of item *i* (we shall also use the word *variable*) which are labelled  $1, 2, ..., c_i$   $(i = 1, 2, ..., p)$  and indexed by *s*.

Suppose that  $X_1, ..., X_p$  are *p* polytomous variables taking  $c_i$  values, so that

$$
X_{i(s)} = \begin{cases} 1, & \text{if the response falls in category } s; \\ 0, & \text{otherwise.} \end{cases}
$$

The  $c_i \times 1$  vector with these elements is denoted by  $x_i$  and, obviously,  $\sum_i x_{i(s)} = 1$  the full response pattern for an individual is denoted by  $x' = (x'_1, x'_2, ..., x'_p)$  of dimension  $\sum_i c_i$ .

We shall suppose that the responses are controlled by a latent variable  $Z$ . For each item there is a set of response functions  $\pi_{i(s)}(z)$  defined by

$$
P[X_{i(s)} = 1|z] = \pi_{i(s)}(z)
$$

for  $(s = 1, ..., c_i; i = 1, ... p)$  so that  $\sum_{i} \pi_{i(s)}(z) = 1$ 

We shall assume conditional independence, that is the joint conditional probability  $g(x|z)$  is

$$
g(x|z) = \prod_{i=1}^{p} g_i(x_i|z)
$$
\n<sup>(1)</sup>

where  $g_i(x_i|z)$  is the conditional probability of response  $x_i$  for the *i*'th item.

Conditional independence is the assumption that the latent vector  $Z$  is sufficient to explain all the association between the responses given to different items by an individual.

As the X's are polytomous, the conditional probability function of  $x_i$  given z is the multinomial given by

$$
g(x_i|z) = \prod_{s=1}^{c_i} (\pi_{i(s)}(z))^{x_{i(s)}} \tag{2}
$$

for  $i = 1, ..., p$ , where  $\pi_{i(s)}(z) = P[X_{i(s)} = 1|z]$ , the probability than the answer of an individual to item i falls into category *s.* 

Consequently, from (1) and (2) the joint probability function of *x* can be written as  $f(x) = \int_{x}^{x} f(x) \prod_{r=1}^{n} f(r) f(r) dr$ 

$$
f(x) = \int_{R_x} h(z) \prod_{i=1}^p \prod_{s=1}^{c_i} \pi_{i(s)}(z)^{x_{i(s)}} dz
$$
 (3)

where  $R_z$  is the range space of Z and  $h(.)$  is the prior density of Z.

One may obtain many different models by specification of the latent vector prior density  $h(.)$  and the shape of the response function  $\pi_{i(s)}(z)$ . POLYMISS is concerned with the one- and two-latent logit-probit response function as defined below.

### One factor model

In the one factor model a single latent variable (factor)  $Z_a$ , explains all the association between the responses to different items.

We use the logit-probit response function that is, the response function for category *s* of item i is given by

$$
logit(\pi_{i(s)}z_a) = a_{0i(s)} + a_{1i(s)}z_a,
$$

o r

$$
\pi_{i(s)} z_a = \frac{\exp(a_{0i(s)} + a_{1i(s)} z_a)}{\sum_{r=1}^{c_i} \exp(a_{0i(r)} + a_{1i(r)} z_a)}.
$$
\n(4)

where  $\sum_{s} \pi_{i(s)}(z_a) = 1$  with  $i = 1, 2, ..., p$  and  $s = 1, 2, ..., c_i$ .  $Z_a$  is distributed as N(0,1) and the parameters  $a_{0i(s)}$  and  $a_{1i(s)}$  are referred to as difficulty and discriminating parameters, of item *i* and category *s* respectively. These parameters determine the position and shape of the response function.

As expressed in (4),  $\pi_{i(s)}(z)$  is over-parametrized, so without loss of generality we may fix the location of a set  $a_{1i(s)}$ , as we please.

In POLYMISS we have chosen to take  $a_{1i(1)} = 0$ . The order in which the categories are labelled is arbitrary, but the one labelled O will be called the reference category for that variable.

To facilitate the interpretation of  $a_{0i(s)}$  we put  $z_j = 0$  for all j, and thus obtain the response probability for the "median" individual. Let this be denoted by

$$
\pi_{i(s)}(0) = \frac{\exp(a_{0i(s)})}{\sum_{r=1}^{c_i} \exp(a_{0i(r)})}.
$$
\n(5)

Since the origin of the a's is arbitrary we may again set  $a_{0i(1)} = 0$  and then

$$
\pi_{i(s)}(0) = \frac{\exp(a_{0i(s)})}{1 + \sum_{r=2}^{c_i} \exp(a_{0i(r)})}
$$
(6)

for  $i = 1, 2, ..., p$  and  $s = 1, 2, ..., c_i$ .

The interpretation of the  $\pi_{i(s)}$ 's is the probability of a positive response of a median individual for category *s* of item *i.* 

The discriminating power of an item *i* is indicated by the spread of the  $a_{1i(s)}$  as functions of *s*. A large spread produces larger differences between the corresponding response probabilities and so a better chance of discriminating between individuals a given distance apart on the z-scale on the evidence of  $x_i$ .

The  $a_1$ 's are weights in the component score (see Section 6). Here we are looking at the relative influence which each observed variable (item) has in determining the value of the component.. An item will be an important determinant if all the  $a_{1i(s)}$  for a given *i* are large. It is the average level of the  $a_i$ 's rather than their dispersion which counts.

#### Two factor model

If there are two factors (latent variables) then the response function of category *s* of item *i* in equation 4 becomes and the complex of the complex of the complex of the complex of the complex of the complex of the complex of the complex of the complex of the complex of the complex of the complex of the complex of the complex of

$$
P(X_{i(s)} = 1 | z_{a1}, z_{a2}) = \pi_{i(s)}(z_{a1}, z_{a2})
$$

where

$$
logit(\pi_{i(s)}(z) = a_{0i(s)} + a_{1i(s)}z_{a1} + a_{2i(s)}z_{a2}
$$

o r

$$
\pi_{i(s)}(z) = \frac{\exp(a_{0i(s)} + a_{1i(s)}z_{a1} + a_{2i(s)}z_{a2})}{\sum_{r=1}^{c_i} \exp(a_{0i(r)} + a_{1i(r)}z_{a1} + a_{2i(r)}z_{a2})}
$$
(7)

for  $i = 1, 2, ..., p$ ,  $s = 1, 2, ..., c_i$  where  $z_{aj}$  is the jth latent variable (factor),  $j = 1, 2$ . We assume that  $Z_{a1}$ and  $Z_{a2}$  are independent normal with mean zero and variance one.

By analogy with one factor model, POLYMISS sets  $a_{0i(1)} = 0$  and  $a_{1i(1)} = 0$ , for  $i = 1, 2, ..., p$ . It follows that the response function is given by

$$
\pi_{i(s)}(z) = \frac{\exp(a_{0i(s)} + a_{1i(s)}z_{a1} + a_{2i(s)}z_{a2})}{1 + \sum_{r=2}^{c_i} \exp(a_{0i(r)} + a_{1i(r)}z_{a1} + a_{2i(r)}z_{a2})}
$$

for  $i = 1, 2, ..., p$ ,  $s = 2, 3, ..., c_i$ .

### 3- Basic Model for Polytomous Data with Missing Observation

The following model is an extension for polytomous data of the simplest model for binary data proposed by Knott at al.(l990). Observations may be missing for a variety of reasons, for cxample, no opinion was expressed for that item, either because the response was 'don't know', or because the response was not recorded. A full analysis would take these reasons into account, possibly by treating the observable variables as polytomous - having several categories to allow for different types of missing values. We shall let  $X_i = 9$ denote a missing value (non-response or 'no-opinion expressed') for the *i*'th item (observable variable).

For a fairly general model we could allow a two-dimensional common factor  $Z = (Z_a, Z_e)$  where  $Z_a$ ,  $Z_e$  are given independent  $N(0, 1)$  distributions. For example, the factor  $Z_a$  might summarise attitude and  $Z_{\epsilon}$  might summarise the tendency to express an opinion. As was the case for the model for polytomous data for complete response (no observations missing), we shall assume that individuais behave independently, anel we assume that the choices made by an individual to respond with approval, disapproval or not to rcspond at ali are conditionally independent between items given the individual's value of *Z.* We break down the modelling of the response function into two layers.

For each item,

$$
P(X_{i(s)} = 1 | Z, X_{i(s)} \neq 9) = \pi_{ai(s)}(z_a)
$$

and

$$
P(X_{i(s)} \neq 9|Z) = \pi_{ei(s)}(z_a, z_e).
$$

It follows that

$$
P(X_{i(s)} = 1|Z) = \pi_{ai(s)}(z_a)\pi_{ei(s)}(z).
$$
  

$$
P(X_{i(s)} = 0|Z) = (1 - \pi_{ai(s)}(z_a))\pi_{ei(s)}(z).
$$

and

$$
P(X_{i(s)} = 9|Z) = 1 - \pi_{ei(s)}(z).
$$

Thus for this family of models if a response 1, 2, ..c<sub>i</sub> has been observed, the response function is the same at that for the models for complete responses (section 2), but the probability of a missing value (9) is allowed to depend in the most general case on both factors  $Z_a$  and  $Z_e$ . For example one can within this family of models allow the underlying attitude  $Z_a$  to affect the probability of a response, and so one may hope to recover information about attitudes from the pattern of non-response (non-expression of opinion). It is probably not worth using the missing responses in any of these models if the only response pattern with missing information has every item coded 9. We consider the simplest sub-models of the family.

This is a simple model, in which for each item the probability of a missing response 9 is assumed constant over ali individuais, independently of other items. For one-factor model

$$
logit(\pi_{ai(s)}(z)) = a_{0i(s)} + a_{1i(s)}z_a
$$
  

$$
logit(\pi_{ei(s)}(z)) = e_{0i(s)}
$$
 (8)

for  $i = 1, 2, ..., p$  and  $s = 2, 3, ..., c_i$ .

For two-factors model

$$
logit(\pi_{ai(s)}(z)) = a_{0i(s)} + a_{1i(s)}z_{a1} + a_{2i(s)}z_{a2}
$$
  

$$
logit(\pi_{ei(s)}(z)) = e_{0i(s)}
$$
 (9)

for  $i = 1, 2, ..., p$  and  $s = 2, 3, ..., c_i$ .

The model says that every individual has the same probability of expressing an opinion on a given item, and that non-expression gives no information about attitudes. There is no allowance for clustering of non-response over several items for the same respondent.

#### 4- A Modified E-M Algorithm for One-Factor Model

The POLYMISS program fits one or two factor logit-probit latent models described in sections 2 and 3, using a modified E-M algorithm proposed by Bartholomew (1987, Chapter 7). The main results for the one factor latent variable model follow.

Even though the latent variable  $Z_a$  is distributed as  $N(0, 1)$ , it is proposed as an approximation that  $Z_a$  assumes values  $z_{a1}$ ,  $z_{a2}$ , ...,  $z_{ak}$  with probabilities  $h(z_{a1})$ ,  $h(z_{a2})$ , ...,  $h(z_{ak})$  chosen so that the joint probability function

$$
f(x_u) = \int_{-\infty}^{\infty} \dots \int_{-\infty}^{\infty} g(x_u | z_a) h(z_a) dz_a
$$

for the response pattern  $x_u, u = 1, 2, ..., n$  can be approximated with high accuracy by Gauss-Hermite quadrature, *i.e,* 

$$
f(x_u) = \sum_{t=1}^{k} g(x_u | z_{at}) h(z_{at})
$$

 $u = 1, 2, ..., n$ , where  $z_{at}$  is a tabled quadrature point (node) and  $h(z_{at})$  is the corresponding weight (see Straud and Sechrest,1966).

The quadrature weights,  $h(z_{at})$ , are approximately the normalized, i.e.,  $\sum_{t=1}^{k} h(z_{at}) = 1$ , values of the probability density of a  $N(0, 1)$  random variable at the points  $z_{at}$ , which are chosen to give the best approximation to the marginal probability function  $f(x_u)$ . This approximation becomes more accurate as the number of quadrature points increases. From the maximization of

$$
L=\sum_{u=1}^n \log f(x_u)
$$

we obtain, for  $v = 0, 1$  and  $i = 1, 2, ..., p$ ,  $s = 2, ..., c_i$ 

$$
\frac{\partial L_z}{\partial a_{vi(s)}} = \sum_{t=1}^k z_{at}^v \{ \sum_{u=1}^n x_{ui(s)} h(z_{at}|x_u) - \pi_{i(s)}(z_{at}) \sum_{u=1}^n h(z_{at}|x_u) \}
$$

$$
\frac{\partial L_z}{\partial a_{vi(s)}} = \sum_{t=1}^k z_{at}^v \{ R_{it(s)} - N_t \pi_{i(s)}(z_{at}) \}
$$
(10)

where *<sup>n</sup>*

$$
R_{it(s)} = \sum_{u=1}^{n} x_{ui(s)} h(z_{at}|x_u),
$$
\n(11)

$$
N_t = \sum_{u=1}^{n} h(z_{at}|x_u),
$$
 (12)

and  $h(z_{at}|x_u)$  is the conditional probability of  $Z_{at}$  given the response pattern  $x_u$ .

The estimation of the parameters is performed by choosing any starting values for  $\{a_{0i(s)}\}$  and  $\{a_{1i(s)}\}$ followed by repeated applications of  $(10)$ ,  $(11)$  and  $(12)$  over the set of items, using an E-M algorithm defined as

E-step: Calculate the values of  $R_{it(s)}$  and  $N_t$  using equations (11) and (12).

M-step: Obtain improved estimates of the  $\{a_{0i(s)}\}$  and  $\{a_{1i(s)}\}$  solving equation (10), using the values of  $R_{it(s)}$  and  $N_t$  from the E-step.

The E-M cycles are continued until convergence is obtained. In this case the number of values that the latent variable assumes is fixed and the set of values constitutes the distribution of *Za.* 

#### 5- Goodness-of-fit

If the sample size *n* is large compared with  $\prod_{i=1}^{p} c_i$  (number of possible response patterns) a chi-squared or log-likelihood goodness-of-fit test can be carried out on the observed frequencies of the response patlerns. Often, there are many small expected frequencies so that pooling becomes necessary. Since the number of degrees of freedom in the unpooled case for a single factor variable is  $\prod_{i=1}^{p} c_i - 2 \sum_{i=1}^{p} (c_i - 1)$  and for two factors is  $\prod_{i=1}^{p} c_i - 3 \sum_{i=1}^{p} (c_i - 1)$ , then situations may occur where there will be no degrees of freedom to judge the goodness-of-fit.

When a formal test cannot be carried out and *p* is not too large, the goodness-of-fit of the model may be judged by comparing the observed and expected frequencies of the response patterns. An additional check may be done by comparing the observed and fitted values of the onc-, two- and three-way marginal frequencies or an analysis of residuais.

## 6- Measurement of the Latent Variable

We might wish to score each response pattern, and hence each individual, using scores which measure the latent variables.

### Basic model for polytomous data

We could for example, score the response 11232 by using the total score, giving the score 9. In this case we would be considering that ali items are equally important, a nd scoring categories of response with their integer labels in a fairly arbitrary way.

Another way of scoring the response patterns (Bartholomew's (1987) component score) is to use the sum of the parameter estimates  $\hat{a}_{1i(s)}$  of the model. The response pattern 11232 would be scored  $\hat{a}_{11(1)} + \hat{a}_{12(1)} + \hat{a}_{13(2)} + \hat{a}_{14(3)} + \hat{a}_{15(2)} = \hat{a}_{13(2)} + \hat{a}_{14(3)} + \hat{a}_{15(2)}$  since  $\hat{a}_{1i(1)}$  was set equal to zero for all  $i = 1, 2, \ldots, p$ . This method of scoring is more informative and give a better scoring than just using the total score. We also may use the estimated conditional mean of the latent variable given the response pattern  $x$ , that is,  $E(Z|x)$  which can be coupled with the use of the conditional standard deviation given the response pattern as a measure of the accuracy of the latent variable. Knott and Albanese {1992) or Albanese {1990) investigated the relation between component scores and conditional means for binary data and found that the latter maintains the advantages of the component score, but it is more stable. These results should hold for more than 2 categories. The component score is strongly dependent on the values of  $a_{1i(s)}$  while the conditional mean depends on  $\pi_{i(s)}$  (equation 4), which does not vary much for different choices of  $\hat{a}_{1i(s)} > 3$ .

If we want to use the latent score in further analysis then the conditional mean is more informative and reliable than the component score, specially when one or more  $\hat{a}_{1i(s)}$  are large (bigger than 3.0).

### Basic models for polytomous data including missing observations

If the data include missing observations, the conditional mean is more suitable as a measurement of the latent variable than the total score or the component score, since these latter do not cope with missing observations.

. ..

## 7- Introduction to POLYMISS

The computer program POLYMISS fits one and two factor logit-probit latent variable models to polytomous data, which may have missing observations. The parameters are estimated by a marginal maximum likelihood procedure using a modified E-M (expectation-maximisation) algorithm (Section 4).

POLYMISS also calculates the proportion of missing observations for each observed variable and the asymptotic standard deviations of the parameters. Observable variables may be responses to items in a questionnaire.

Bartholomew's component score (1980) and/or the estimated conditional mean and standard deviation o f each latent variable given the response pattern can be calculated for each response pattern ( and hence for each individual). For the two factor model the first and second conditional means and their standard deviations are given.

The goodness-of-fit of the model is measured by the value of a likelihood ratio (LR) statistic, which should be interpreted with caution when the number of observed variables is large compared with the sample size. When the LR statistic is inappropriate the user may judge the goodness-of-fit from a comparison between the observed and expected first, second and third order margins.

lnput can be either individual response patterns or their frequency distributions as presented in the next section.

POLYMISS is a program written in standard FORTRAN 77 for micro-computers, or large size computers. The execution time of this program can increase rapidly with the number of observed variables and the number of quadrature points.

POLYMISS program suite contains a main routine POLY and the following subroutines, which must be compiled and linked together: EM1, EM2, PCOUNT, QUAD, PHILIK, ENER, VARIANCE, POSMEAN, MARGIN and INV. The routines described in the annexes, COUNT and ZSCORE run separately.

The initial control parameters which define the dimension of the matrices are

 $NRP = 1500$  corresponding to the maximum sample size if the data are given as individual response patterns, or the maximum number of different response patterns if the frequency distribution of the distinct response patterns is given. The frequency distribution of the distinct response patterns can be obtained using the COUNT program;

 $NV = 20$ , the maximum number of variables;

The maximum number of categories for each item was set to be equal to 5.

Let NC be the total number of categories then  $M1 = 2*(NC - NV)$  and  $M2 = 3*(NC - NV)$ , the maximum number of parameters to be estimated (for the one and two factor models respectively).

The annex of POLYMISS gives two programs: COUNT and ZSCORE.

COUNT is designed to provide the frequency distribution of the responses given by *N* individuais to *P*  items, which take values  $1, 2, \ldots, c_i$  (maximum equal to 5).

ZSCORE is designed to provide the scoring of the latent variable for each individual in the order given in the input file. As the output from the POLYMISS program displays the response patterns in increasing order according to the conditional mean, ZSCORE needs to be used when the latent scores for response patterns in the input file order are the input data in further analysis.

## 8- Description of the Input Channels

### 8.1- lnput format for channel 5 (filename: POLY.INP )

The file for this channel contains ali the control parameters and the data set as described below. Control parameters are read in FREE format, but the data set is read in FIXED format.

### Line 1:

Title: Title of data set ( at most 70 characters).

### Line 2:

N, P, NQ

N: number of individuais in sample P: number of observed variables (items) NQ: number of quadrature points (8, 16, 24, 32, 48)

## Line 3:

 $C(1) C(2) ... C(P)$ 

C(i): number of categories (2, 3, 4, 5)

### Line *4:*

NFAC, INPUT, FREQ, DISPLAY, MTER, LOUT8, ERRC

NFAC : 1 or 2 (number of factors)

o The initial parameter estimates are set in the program, that is,

### One-factor

INPUT: O or 1

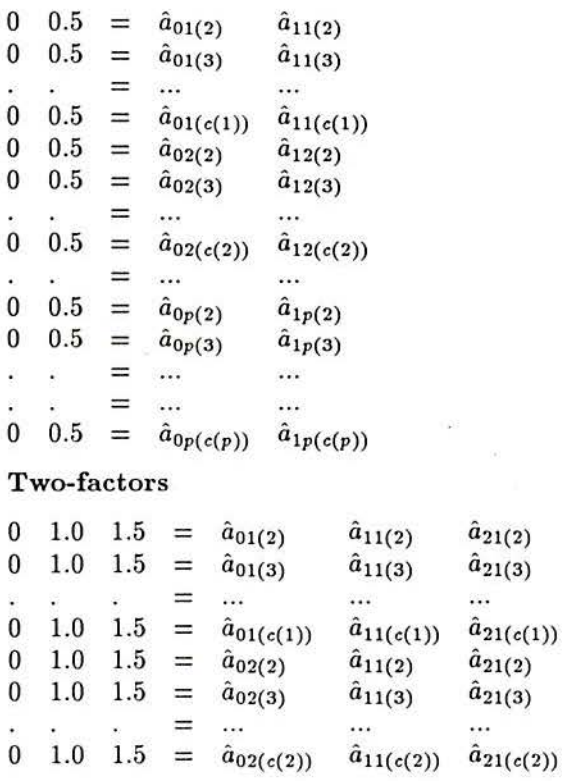

 $\equiv$ ...  $\cdots$ a. o 1.0 1.5 =  $\hat{a}_{0p(2)}$   $\hat{a}_{1p(2)}$   $\hat{a}_{2p(2)}$ <br>0 1.0 1.5 =  $\hat{a}_{0p(3)}$   $\hat{a}_{1p(3)}$   $\hat{a}_{2p(3)}$  $\cdots$ 0 1.0 1.5 =  $\hat{a}_{0p(3)}$   $\hat{a}_{1p(3)}$   $\hat{a}_{2p(3)}$  $=$  $\dddotsc$  $\cdots$  $\sim$ 0 1.0 1.5 =  $\hat{a}_{0p(c(p))}$   $\hat{a}_{1p(c(p))}$   $\hat{a}_{2p(c(p))}$ 

INPUT 1 The initial parameter estimates are given in channel 3.

FREQ: O or 1

- O Input data are individual response patterns.
- 1 Input data is the frequency distribution of the response patterns.

DISPLAY: O or 1

- O Frequency distribution of response patterns is not displayed prior to fitting the model.
- 1 Frequency distribution of response patterns is displayed prior to fitting the model.
- MTER: Maximum number of iterations. Set to 50 for a first try. If ERRC below is made smaller, MTER may need to increase.

LOUT8: O or 1

- O Do not create a special file for the final paramcter estimates.
- 1 Create a special file for the parameter estimates (LI8.0UT). This file may be used as an input file for channel 3 when running the program again for a large number of iterations.
- ERRC: Convergence tolerance for the E-M algorithm , for instancc 0.00001 with MTER set to 50.

 $IDFCD(1, D)$ 

#### Reading response patterns

If  $FREQ = 0$  then

Line  $5, 6, ..., N+5$  Format(2011)  $IRESP(1,1)$   $IRESP(1,2)$ 

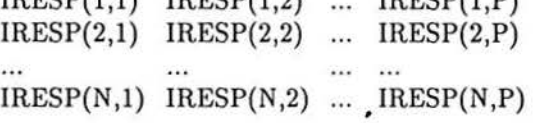

where IRESP(L,I) = 1,2,...,C(I) or 9 (missing) is the response of individual L, L=1,2,...,N to item I,  $I=1,2,...,P$ . Thus, for example, if the number of categories is 3 then  $IRESP(L,I)$  is equal to 1, 2, 3 or 9.

If  $FREG = 1$  then

Line 5: NR Number of different response patterns.

Line  $6, 7, \ldots, NR+5$ : Format(I4,1X,20I1)

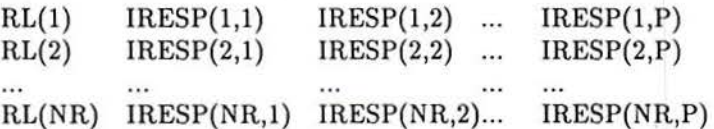

where RL(L),  $L = 1,2,...,NR$  is the observed frequency of the response pattern L and IRESP(L,I) =  $1, 2, \ldots, C(1)$  or 9 (missing) is the response to item I, I=1,2,...,P of the response pattern L. Thus, for example, if the number of categories is  $3$  then  $IRESP(L,I)$  is equal to 1, 2,  $3$  or 9.

## 8.2- Input format for channel 3 (filename: POLY3.INP )

If  $INPUT = 1$ , initial parameter estimates are inputted from channel 3. They are read in FREE format and we can use the output estimates in channel 8 as the input in channel 3.

It follows the input format for channel 3:

Line 1: Title or first line from channel 8.

### Line  $2,3,...,P+1$ : Free format

Each line corresponds to the parameter estimates of item I,  $I= 1, 2, ..., P$ , obtained from fitting the logitprobit model for one or two factors.

### One-Factor

 $\begin{array}{cc}\n\hat{a}_{01(2)} & \hat{a}_{11(2)} \\
\hat{a}_{01(3)} & \hat{a}_{11(3)}\n\end{array}$  $\hat{a}_{11(3)}$  $\hat{a}_{01(c(1))}$   $\hat{a}_{11(c(1))}$  $\hat{a}_{02(2)}$   $\hat{a}_{12(2)}$  $\hat{a}_{02(3)}$   $\hat{a}_{12(3)}$  $\hat{a}_{02(c(2))}$   $\hat{a}_{12(c(2))}$  $\hat{a}_{0p(2)}$   $\hat{a}_{1p(2)}$  $\hat{a}_{0p(3)}$   $\hat{a}_{1p(3)}$  $\hat{a}_{0p(c(p))}$   $\hat{a}_{1p(c(p))}$ 

### Two-Factor

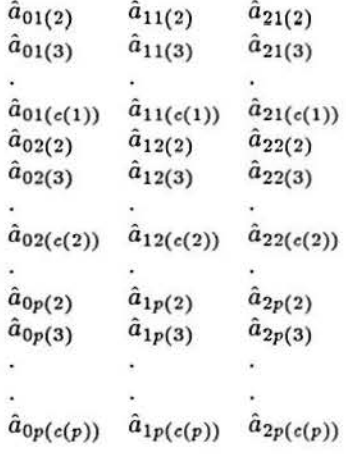

 $\ddot{\phantom{a}}$ 

### 9- Description of the Output

#### 9 .1- Output from Channel 8 (filename: LIS.OUT )

Channel 8 gives the parameter estimates, which may be used directly as input for channel 3 (Input=l) if the program is run again. Line 1 sbows the title, number of variables and quadrature points.

#### 9.2- Output from Channel 7 (filename: LI7.0UT )

This output contains all results of the fitting.

- (1) Ali control parameters (sample size, number of variables, etc.) which steer program activity are printed.
- (2) The E-M algorithm is an iterative scheme for computing maximum likelihood estimates. Convergence is tested at each iteration by examining the relative change in the value of the likelihood function.
- (3) The maximum likelihood search routine performs at most MTER iterations. If the E-M has not converged by then (precision still bigger than ERRC) a message is printed out. We can use the estimates given in LI8.0UT as input for channel 3 and run the program again, thus proceeding until convergence is obtained.
- ( 4) The asymptotic standard deviations of the parameter estimates are obtained by inverting the observed second derivative matrix at the maximum likelihood (ML) solution.
- (5) If the standard deviations of the parameter estimates are too large they will come out in the output as '\*\*\*\*\*'. This is likely to happen when the parameter estimates are very large.
- (6) The goodness-of-fit is measured by the value of a likelihood ratio statistic, G-Square, defincd as

$$
G^2 = 2\sum_{l=1}^{NR} RL(L)\ln\frac{RL(L)}{N*PL(L)}
$$

where  $RL(L)$  and  $N * PL(L)$  are the observed and expected frequencies of the response pattern L, which has an asymptotic  $\chi^2$  distribution on  $(NR_0-2*(NC-P))$  degrees of freedom for one factor model and  $(NR_0-3*(NC-P))$  degrees of freedom for two factors model where  $NR_0$  denotes the number of terms in the summation (bearing in mind that response patterns whose expected parameters estimated (NC: total number of categories and P: number of variables). For large  $NC-P$  most of the observed frequencies  $RL(L)$  will take the value 0 or 1 and the expected frequency will be very small. In this case the likelihood ratio statistic will be inappropriate. We can use the comparison between the observed and expected first, second and third margin order to check how well the model fits the data. lf some responses are missing, tbe G-square statistic calculated by the program is not appropriate, so the comparison of margins should be used to assess goodness-of-fit.

(7) Tbe RG statistics is defined as

$$
RG = \frac{G_{(k+1)}^2 - G_{(k)}^2}{G_{(k)}^2}
$$

where  $G_{(k)}^2$  is the G-square statistics at step k. If RG is smaller than the convergence tolerance (ERRC), tbe process is said to converge. For two-factor models one may need to take ERRC as small as 0.0000001 to be sure that the iterations have come close to finding the ML estimates. A final decision on wbether the ML estimates have been achieved is best made by the user after checking that the derivatives are near to zero.

(8) If the model fits the data, we might be interested in scoring each response pattern, and consider this score a measurement of the latent variable.

We may score the response pattern  $x<sub>u</sub>$  with the conditional mean

$$
E(Z|x_u) = \int_z zh(z|x_u)dz
$$

the component score

$$
CS(x_u) = \sum_{i=1}^p a_{1i(s)} x_{ui(s)}
$$

or the total score

$$
T(x_u) = \sum_{i=1}^{p} \sum_{s=1}^{c_i} x_{ui(s)}
$$

- (9) When the response pattern includes any missing response, the component score and the total score are set equal to zero.
- (10) The response patterns a re ranked in increasing order of the conditional mean of the first latent variable. Also provided are the standard deviations of the first and second latent variables given the response pattern. Large values of the standard deviation may lead one to exclude that response pattern from further analysis of the scores of response patterns, (for example, the conditional standard deviation may be large where more than half of responses are missings).
- (11) All item parameter estimates  $(\hat{a}_{vi(s)}, v=0,1,2)$  are constrained to lie between -10.0 and 10.0, without loss of information. In general this is necessary to ensure that when one or more  $\hat{a}_{vi(s)}$ ,  $v = 0, 1, 2$  get large we still can see how well the model fits the data before the PHILIK routine 'blows up' or the VA RTANCE routine sends out a message that the matrix is singular. The derivative for a truncated  $\hat{a}_{\text{vi}(s)}$  may be large when iteration finish.
- (12) Very often when working with a 5 points scale, onc or both of thc extremes categories have vcry low observed frequencies for at least one item. In this case, sometimes the iterative procedure diverges, that is, the loglikelihood starts decreasing and after few iterations, increasing again. When this starts happening, the iterative procedure stops and POLYMISS prints out the message: 'Iterative procedure diverged'. Either try a new starting point, or reduce the number of quadrature points.

### 9.3 - General Comments

- (1) For two-factor models it is best to start off with a small number of quadrature points, say 8, and to use the output from that run for the initial parameter values of calculations for largcr numbers of quadrature points.
- (2) It may be better to compile the FORTRAN with an option /G\_FLOATING to avoid overflow errors. This is particularly important for the two-factor models.
- {3) Constraints on RAM in small personal computers may require that two-factor models are fitted with only a small number of quadrature points.
- (4) The program COUNT in the annexe may be used to preprocess the response patterns to reduce their number. The program ZSCORE of the annexe may be used for scoring responses on the latent variable in the order of response input, which is useful if the scores are to be used for other analysis.

### 10- Example

#### Environment Attitudes Data

The data are the responses in 1990 given by 311 individuais to six of the seventeen items concerning attitude to environment by members of a panel surveyed in each of the years 1989 to 1990 as part of an investigation of British Social Altitudes. For each item, respondents were asked: "How concerned are you about each of these environmental issues?"

(1)- Very concerned

- (2)- Slightly concerned
- (3)- Not very concerned
- (4)- Not at ali concerned
- (7)- Don't know enough to make up my mind

The six selected items are:

- ( 1 )- Lead from petrol
- (2)- River and sea pollution
- (3)- Transport and storage of radioactive waste
- (4)- Air pollution
- (5)- T ransport and disposal of poisonous chemicals
- (6)- Risks from nuclear power station

As the seventeen items, except the original item thirteen, had observed frequency smaller than 10% in category 4; and four of the seventeen had observed frequency smaller than 10% in category 3, these two categories were amalgamated. Thus the new category 3 means not very concerned or not at all concerned.

Some members of the panel failed to respond to the items about environment either completely or in part, leading us to fit the logit-probit model including missing observation described in Section 3. Category 7 was also coded as missing(9) response.

10.1- One Factor

#### lnput format for channel 5:

For the data we are considering in the first line we have ENVIROMENT 6 ITEMS

On the second line we have may set  $N = 311$   $P = 6$   $NQ = 48$ .

On the third line we may set  $C(1)=3 C(2)=3 C(3)=3 C(4)=3 C(5)=3 C(6)=3$ 

On the fourth line we may have  $NFAC = 1$ ,  $INPUT = 0$ ,  $FREG = 0$ ,  $DISPLAY = 0$ ,  $MTER = 50$ ,  $LOUT$  $= 1$ , ERRC  $= 0.0000001$ 

From the fifth line we display individual response patterns.

## File: POLY.INP ENVIRONMENT 6 ITEMS 311 6 48 3 3 3 3 3 3 1 o o o 50 1 0.0000001 111111 119991 211112 219193  $\cdots$ ...... ...... 312122 211223 223323 123323

### Output from channel 7

\*\*\* PROGRAM POLYMISS \*\*\*

MAXIMUM LIKELIHOOD ESTIMATION OF A 1 FACTOR LOGIT/PROBIT MODEL FOR POLYTOMOUS DATA

ENVIRONMENT 6 ITEMS

NUMBER OF OBSERVED VARIABLES =  $6$ 

NUMBER OF CASES SAMPLED  $= 311$ 

NUMBER OF DIFFERENT RESPONSE PATTERNS =  $105$ 

NUMBER OF QUADRATURE POINTS USED = 48

 $MAXIMUM NUMBER OF ITEMATIONS PERMITTED =  $50$$ 

CONVERGENCE TOLERANCE FOR THE RELATIVE LIKELIHOOD VALUE =  $0.00000010$ 

A LIKELIHOOD RATIO TEST OF OBSERVED AND EXPECTED FREQUENCIES OF RESPONSE VECTORS IS TO BE CARRIED OUT

ASYMPTOTIC STANDARD DEVIATIONS ARE OBTAINED FROM THE INVERSE OF THE OBSERVED SECOND DERIVATIVE MATRIX

# MARGINS

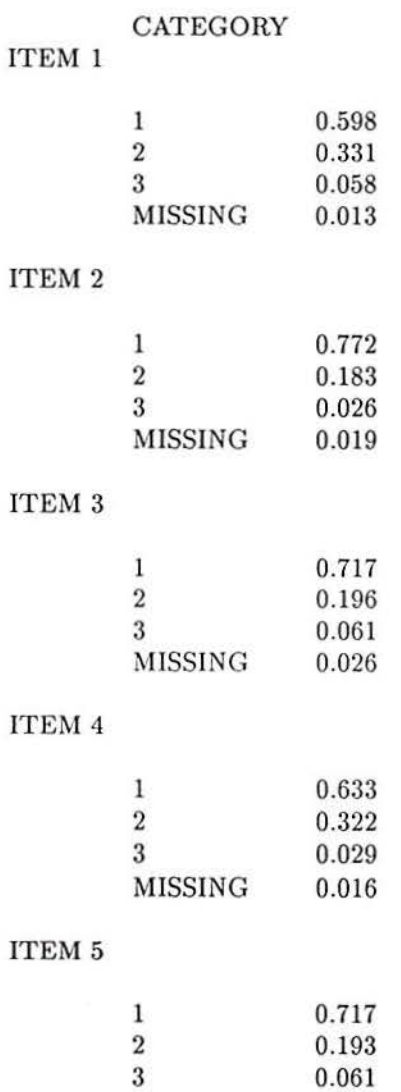

# ITEM 6

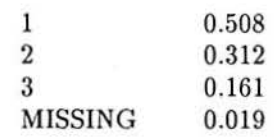

MISSING 0.029

 $\bar{\rm N}$ 

 $\frac{1}{\pi}$ 

# INITIAL ESTIMATES OF ITEM PARAMETERS

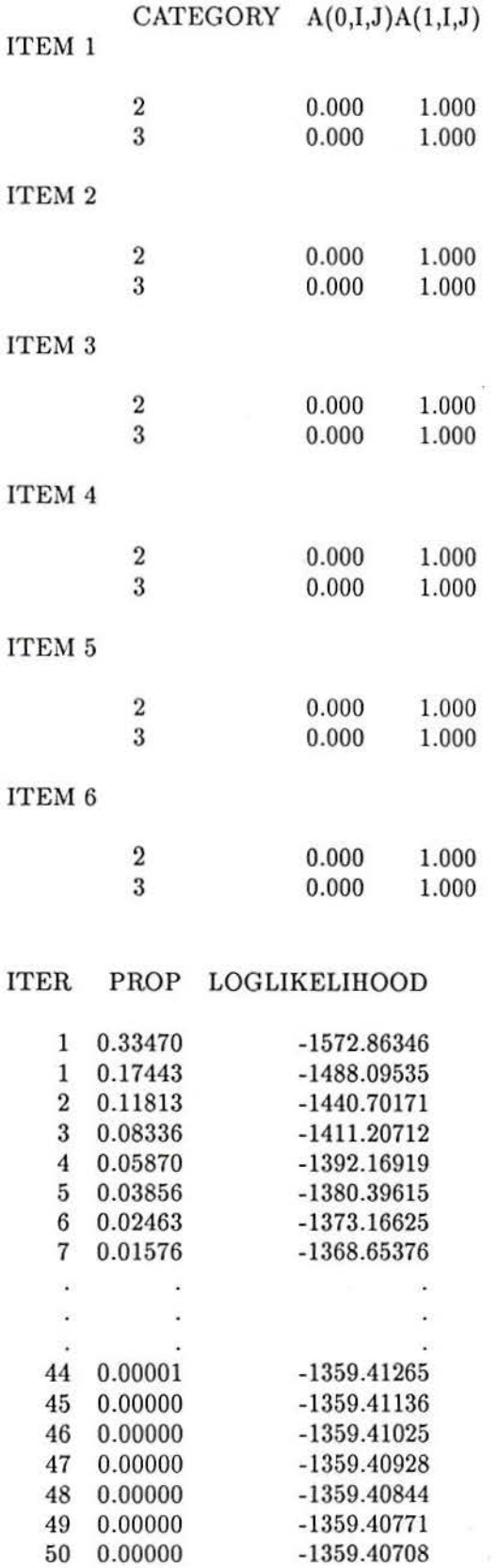

18

 $\bullet$  . :

×

### \*\*\* MAX. NO. OF ITERATION EXCEEDED WITH RG STATISTICS 0.0000023

# MORE ITERATIONS NEEDED TO ACHIEVE CONVERGENCE. CHECK THE DERIVATIVES OF LOG-LIKELIHOOD FOR FURTHER INFORMATION ON CONVERGENCE.

\*\*\* ITERATIONS FINISHED \*\*\*

NUMBER OF ITERATIONS IS 50 % OF G-SQUARE EXPLAINED 50.0926 LOGLIKELIHOOD VALUE -1359.4071 LIKELIHOOD RATIO STAT. 213.9481 DEGREES OF FREEDOM -11

## DERIVATIVES OF LOGLIKELIHOOD

## ITEM CATEGORY PARAMETER DERIVATIVE

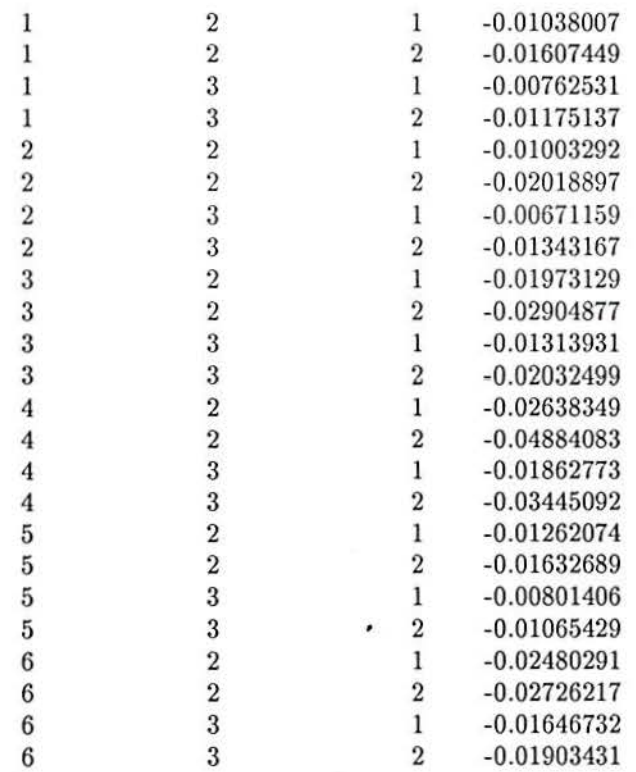

### MAXIMUM LIKELIHOOD ESTIMATES OF ITEM PARAMETERS AND STANDARD DEVIATIONS

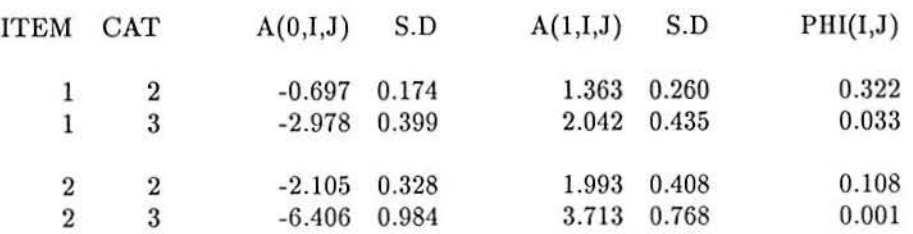

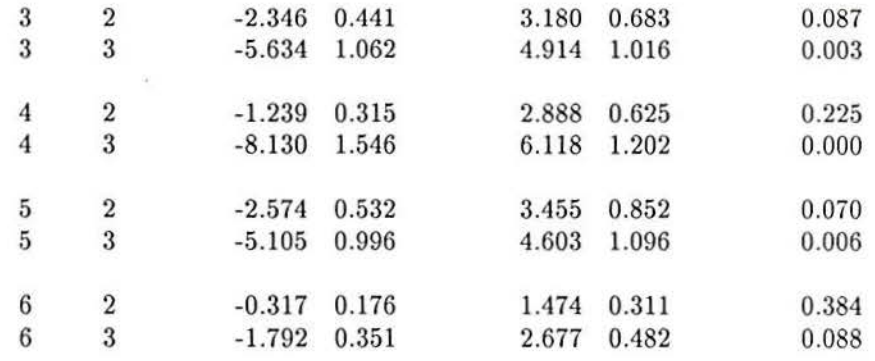

FIRST OROER OBSERVEO ANO EXPECTEO MARGINS

ITEM Il CAT J1 OBS EXPECT OBS-EXP  $((O-E)^{**2})/E$ 

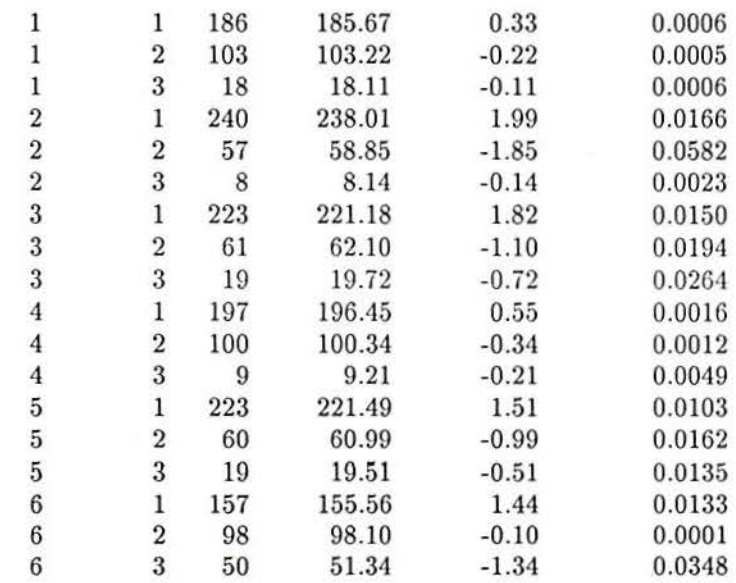

## SECONO ORDER OBSERVED ANO EXPECTEO MARGINS

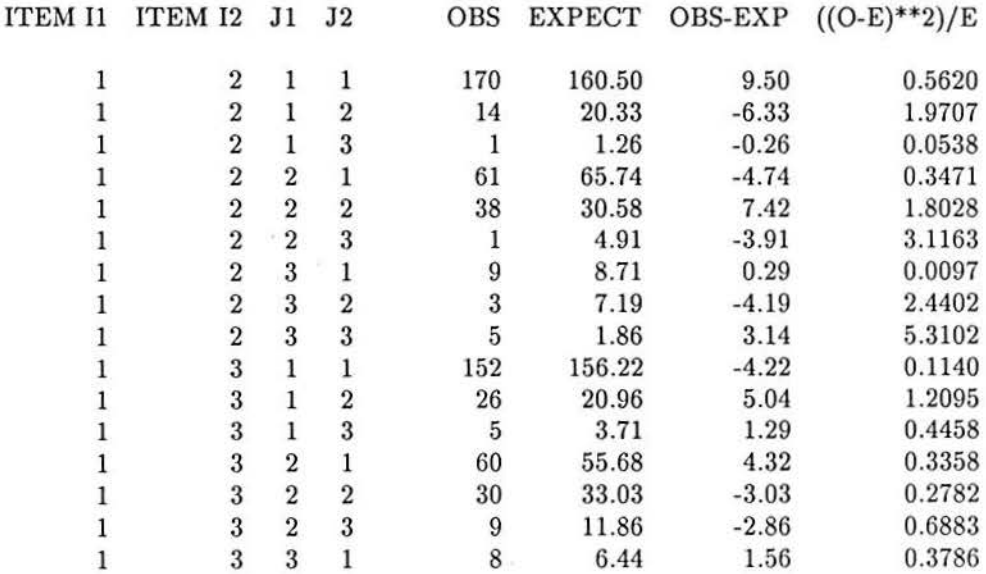

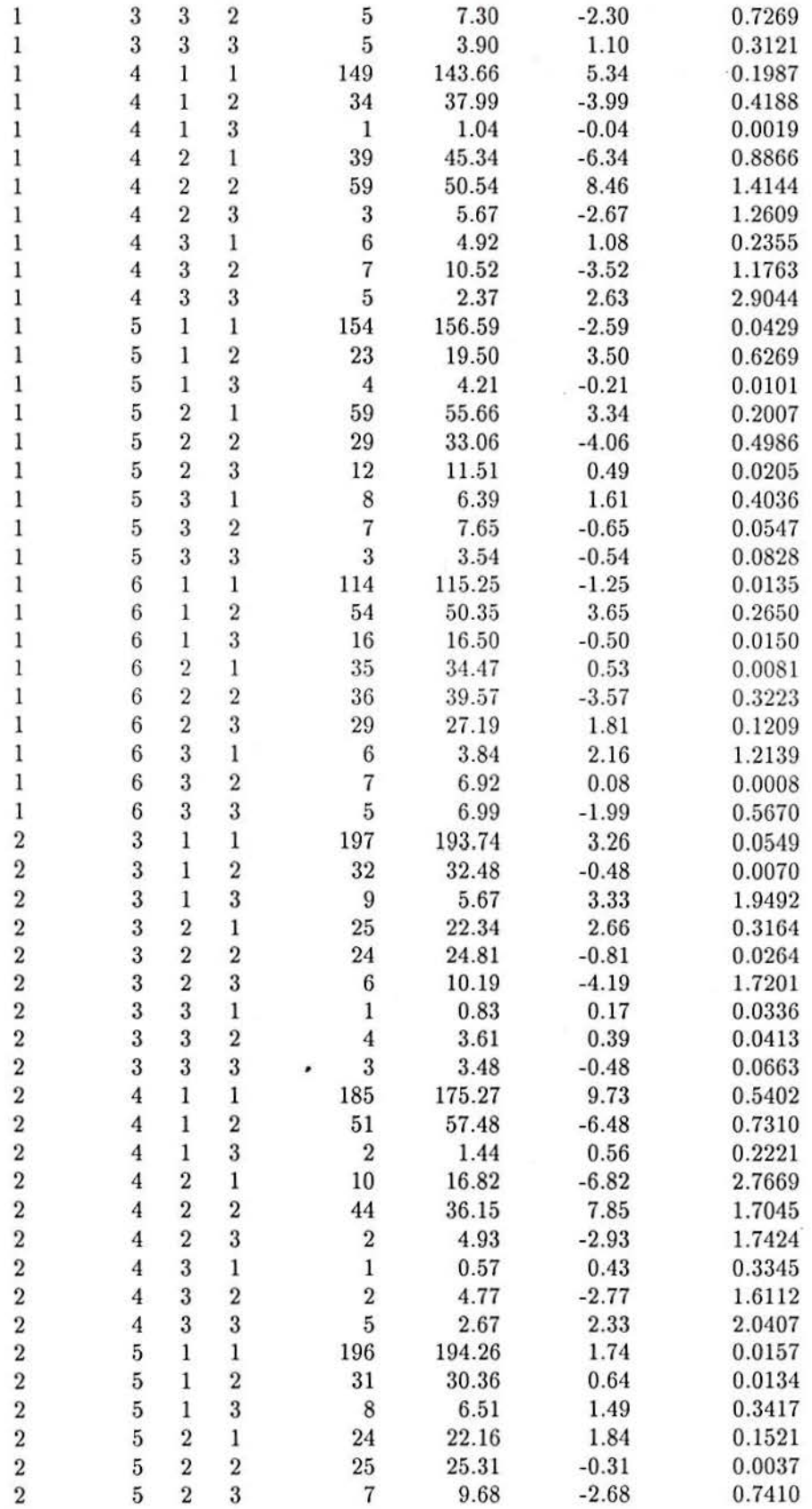

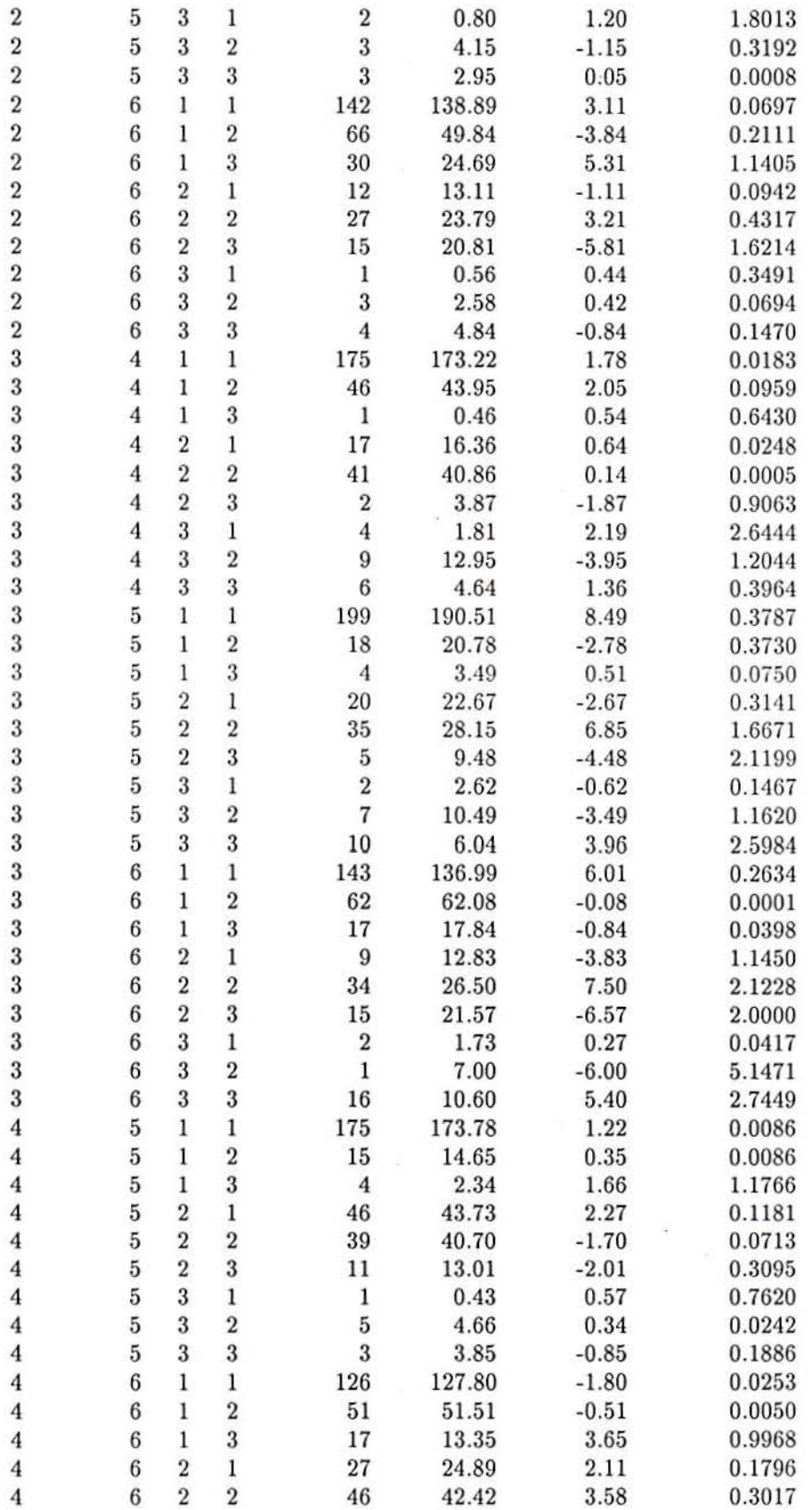

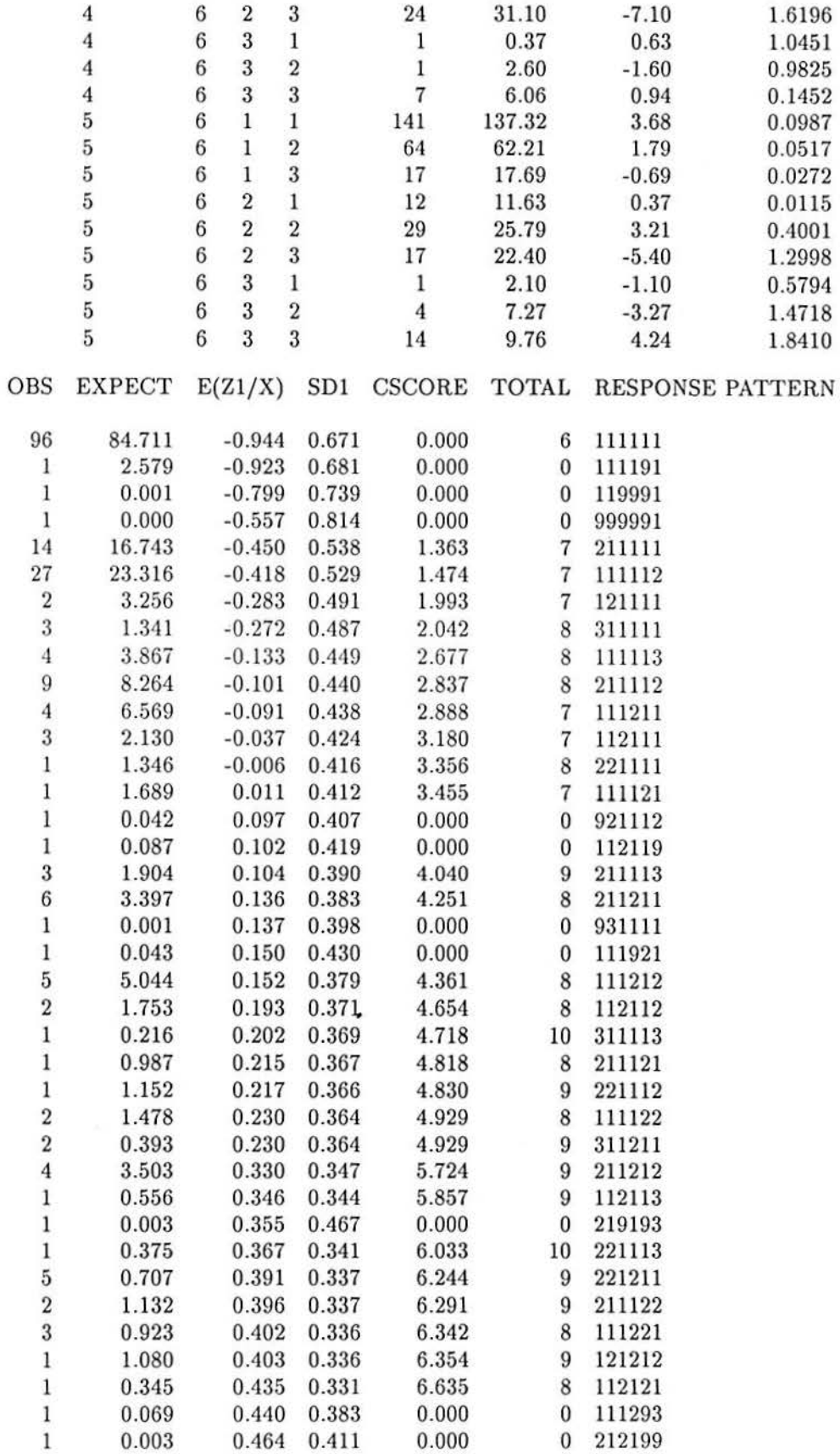

 $\label{eq:2.1} \mathbf{g}^{-\frac{1}{2} \mathbf{g}^{-\frac{1}{2}} \mathbf{g}^{-\frac{1}{2}} \mathbf{g}^{-\frac{1}{2}} \mathbf{g}^{-\frac{1}{2}} \mathbf{g}^{-\frac{1}{2}} \mathbf{g}^{-\frac{1}{2}} \mathbf{g}^{-\frac{1}{2}} \mathbf{g}^{-\frac{1}{2}} \mathbf{g}^{-\frac{1}{2}} \mathbf{g}^{-\frac{1}{2}} \mathbf{g}^{-\frac{1}{2}} \mathbf{g}^{-\frac{1}{2}} \mathbf{g}^{-\frac{1}{2}} \mathbf{g}^{-\frac{1}{2}} \$ 

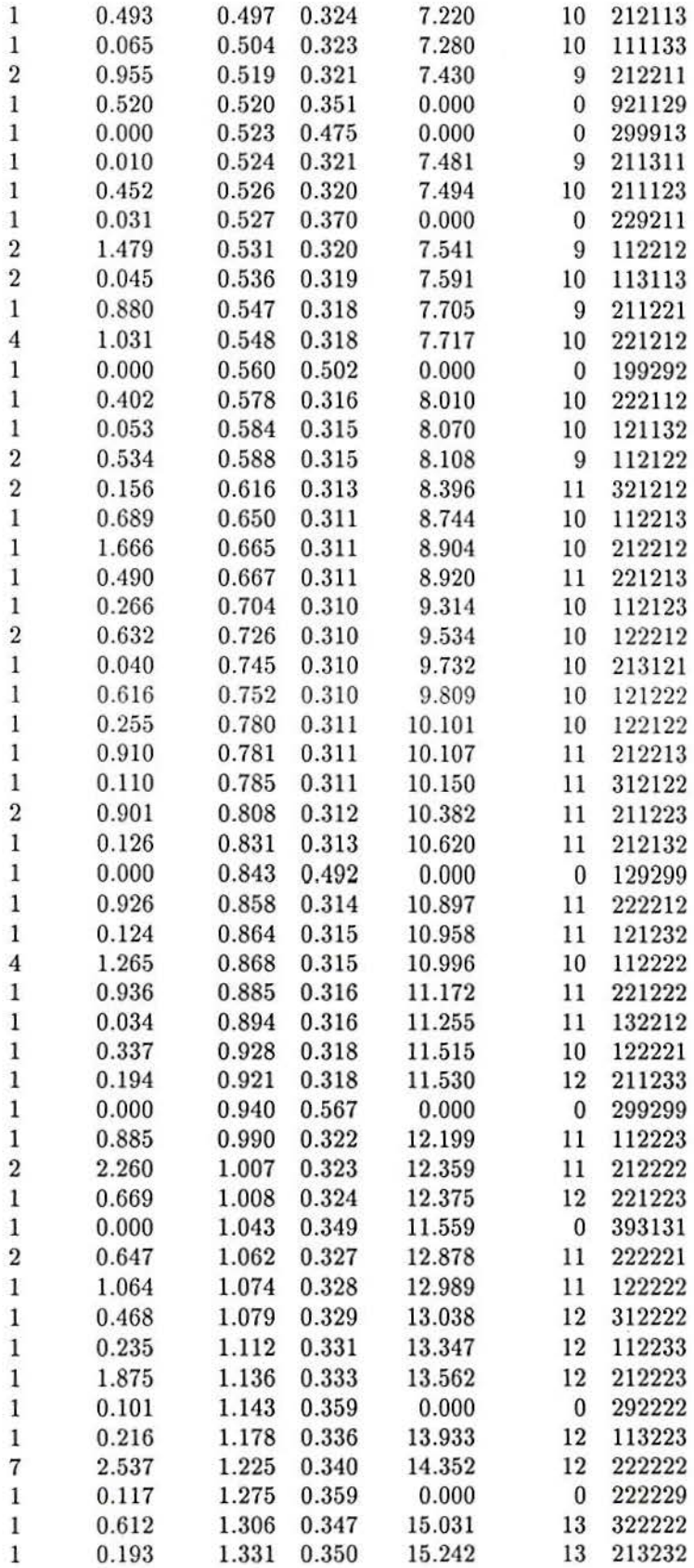

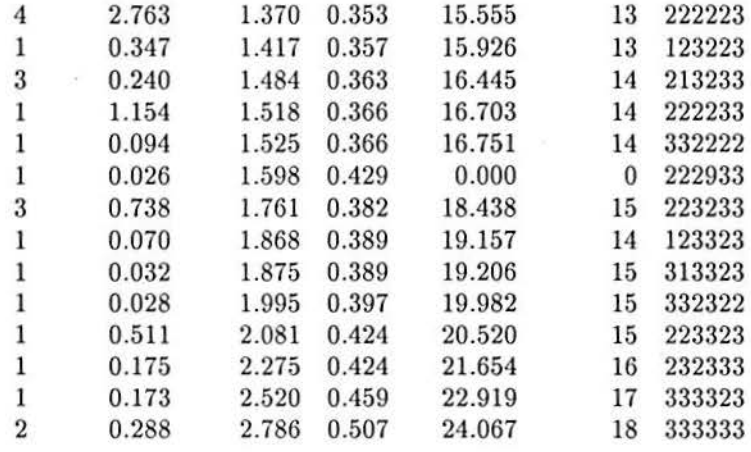

311 216.624

10.2- Two Factors

## Input format for channel 5:

For the data we are considering in the first line we have ENVIRONMENT *6* ITEMS

On the second line we have may set  $N = 311$   $P = 6$   $NQ = 8$ .

On the third line we may set C(1)=3, C(2)=3, C(3)=3, C(4)=3, C(5)=3, C(6)=3

On the fourth line we may have  $NFAC = 2$ ,  $INPUT = 1$ ,  $FREG = 1$ ,  $DISPLAY = 0$ ,  $MTER = 50$ ,  $LOUT$  $= 1$ , ERRC  $= 0.00001$ .

From the fifth line we display individual response patterns.

### Input format for channel 3

Since for the previous number of iterations the convergence was not obtained, we run TWOMISS again renaming the output of channel 8 ( LI8.0UT ) as POLY3.INP and using it as the input for channel 3.

ENVIRONMENT 6 ITEMS FACTORS=2 QUAD. POINTS =  $8$ 

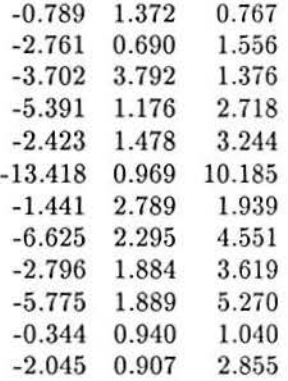

### Output from channel 7

The output from channel 7 is called POLY.LI7, and is as follows

\*\*\* PROGRAM POLYMISS \*\*\*

MAXIMUM LIKELIHOOD ESTIMATION OF A 2 FACTOR LOGIT/PROBIT MODEL FOR POLYTOMOUS DATA

ENVIRONMENT 6 ITEMS

NUMBER OF OBSERVED VARIABLES =  $6$ 

 $NUMBER OF CASES SAMPLED =  $311$$ 

NUMBER OF DIFFERENT RESPONSE PATTERNS =  $105$ 

NUMBER OF QUADRATURE POINTS USED  $= 8$ 

 $MAXIMUM NUMBER OF ITEMATIONS PERMITTED =  $20$$ 

CONVERGENCE TOLERANCE FOR THE RELATIVE LIKELIHOOD VALUE =  $0.00001000$ 

A LIKELIHOOD RATIO TEST OF OBSERVED AND EXPECTED FREQUENCIES OF RESPONSE VECTORS IS TO BE CARRIED OUT

ASYMPTOTIC STANDARD DEVIATIONS ARE OBTAINED FROM THE INVERSE OF THE OB-SERVED SECOND DERIVATIVE MATRIX

MARGINS

## **CATEGORY**

## ITEM 1

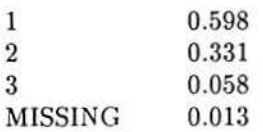

ITEM 2

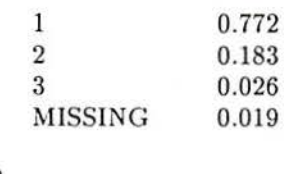

# ITEM 3

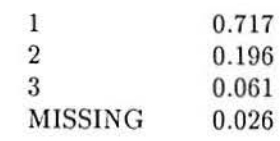

## ITEM 4

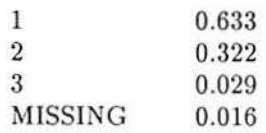

# ITEM 5

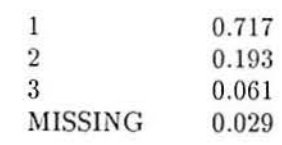

# ITEM 6

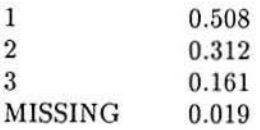

# INITIAL ESTIMATES OF ITEM PARAMETERS

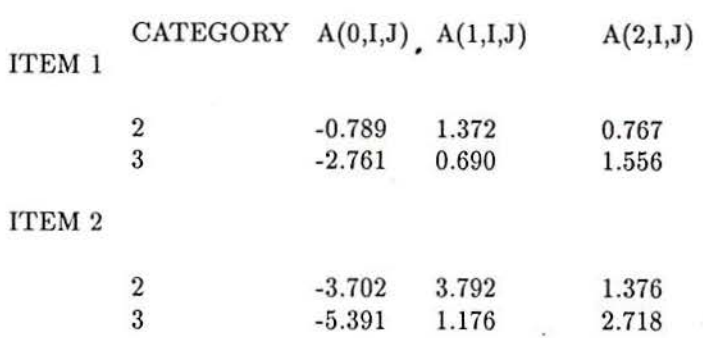

 $\bullet$ 

ITEM 3

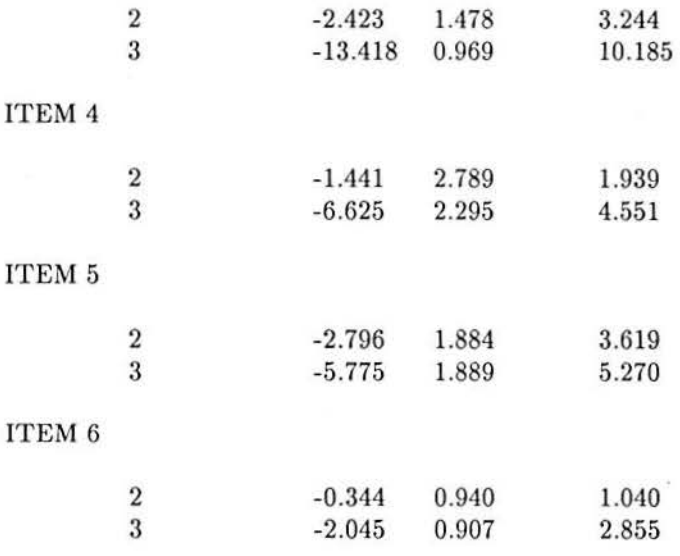

## ITER PROP LOGLIKELIHOOD

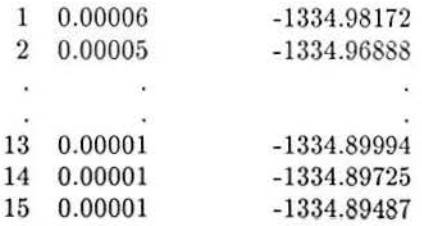

## \*\*\* ITERATIONS FINISHED \*\*\*

NUMBER OF ITERATIONS IS 15 % OF G-SQUARE EXPLAINED 54.5416 LOGLIKELIHOOD VALUE -1334.8949 LIKELIHOOD RATIO STAT. 214.6738 DEGREES OF FREEDOM -19

ITEM CATEGORY PARAMETER DERIVATIVE

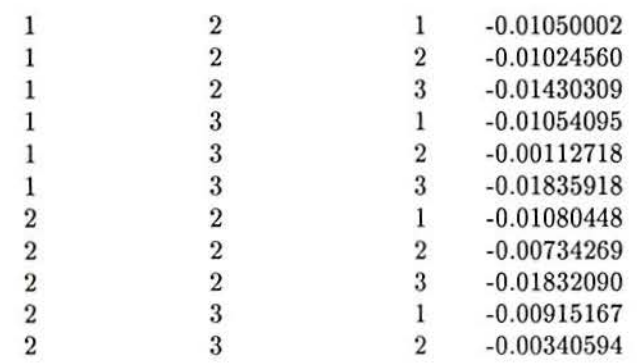

ä,

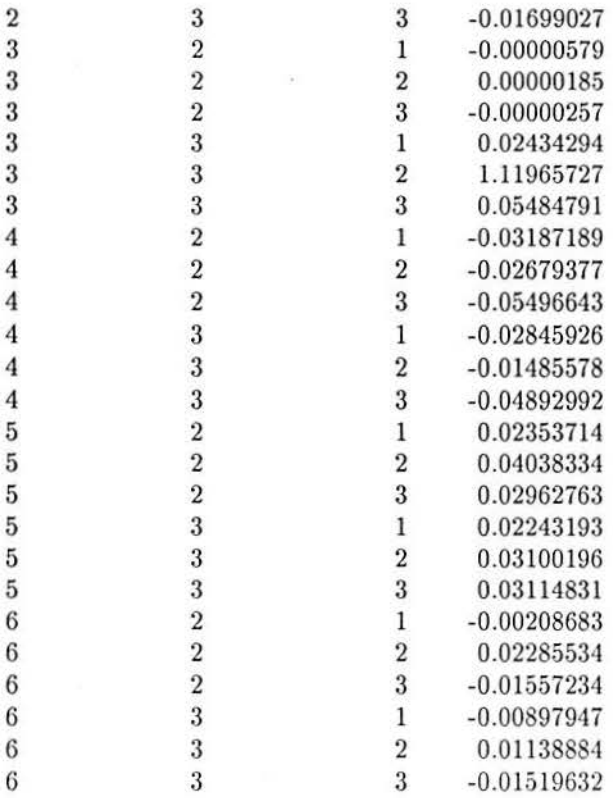

## MAXIMUM LIKELIHOOD ESTIMATES OF ITEM PARAMETERS AND STANDARD DEVIATIONS

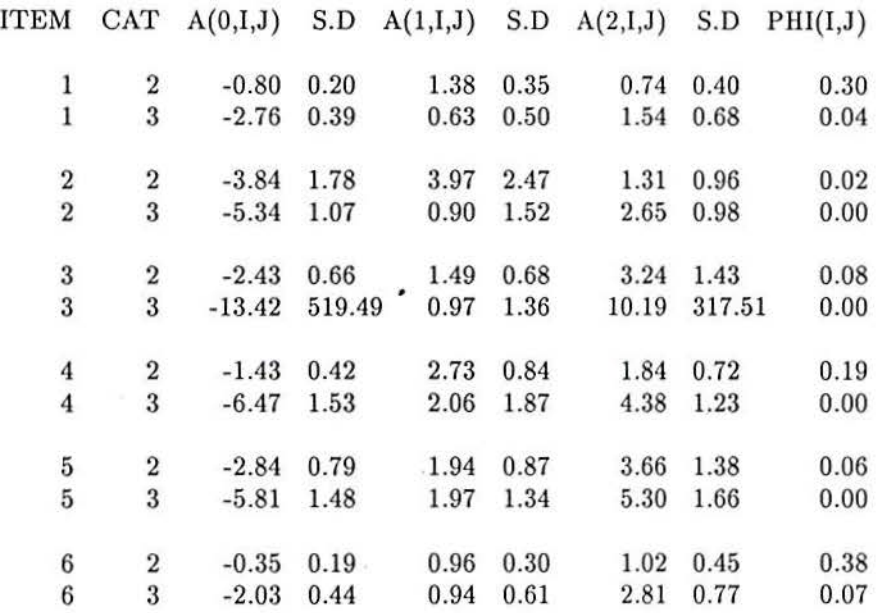

..

## FIRST ORDER OBSERVED AND EXPECTED MARGINS

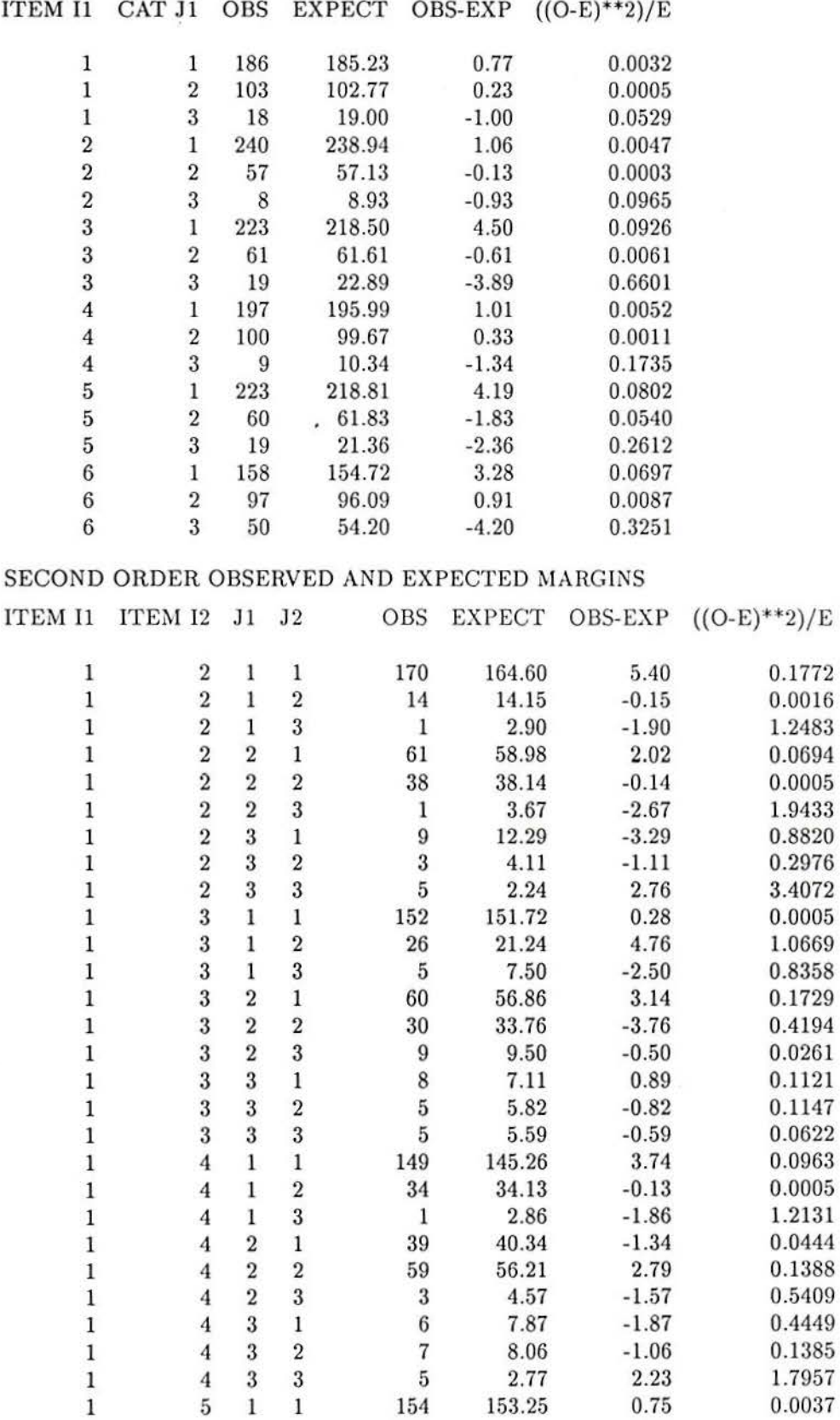

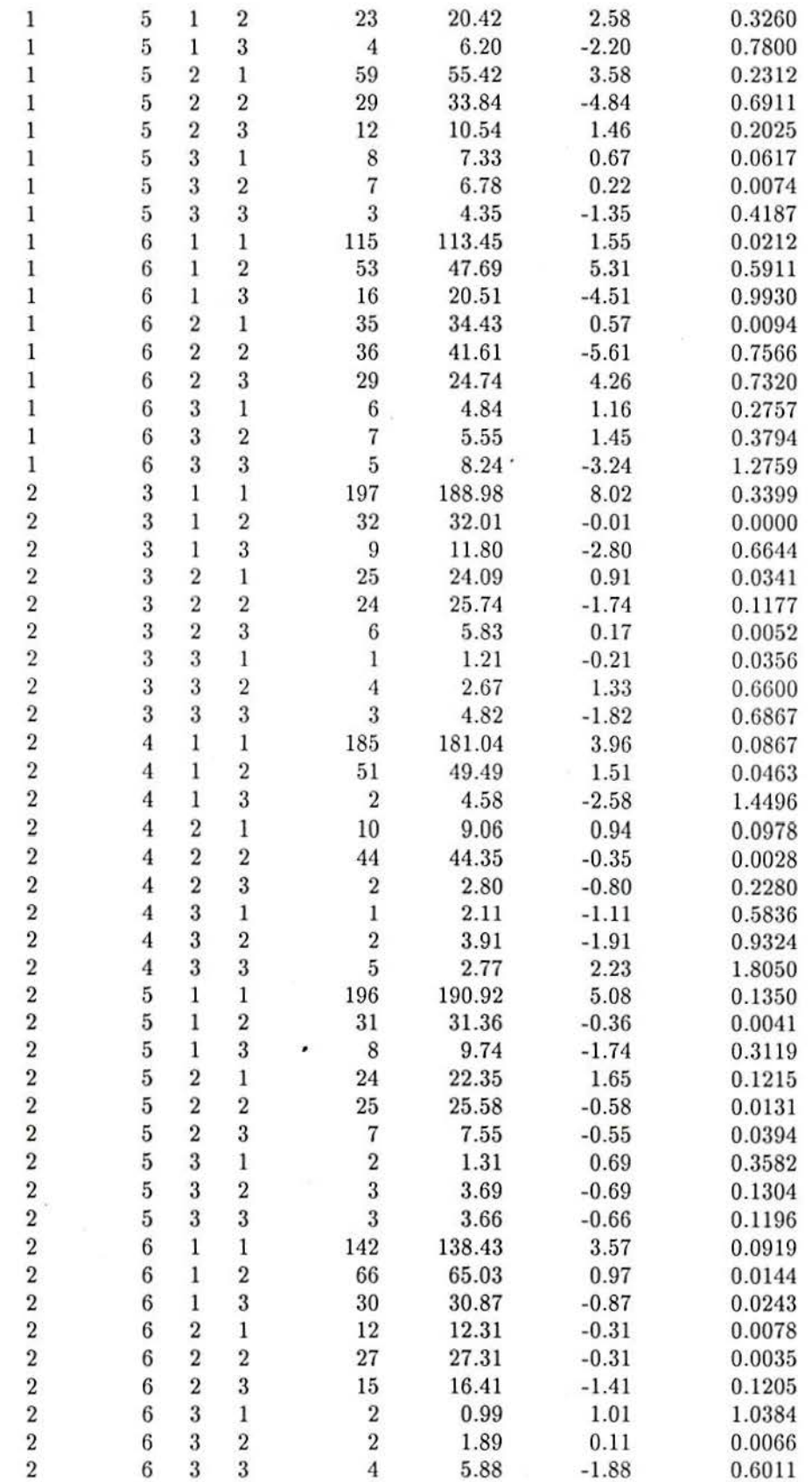

 $\frac{1}{\sqrt{2}}$ 

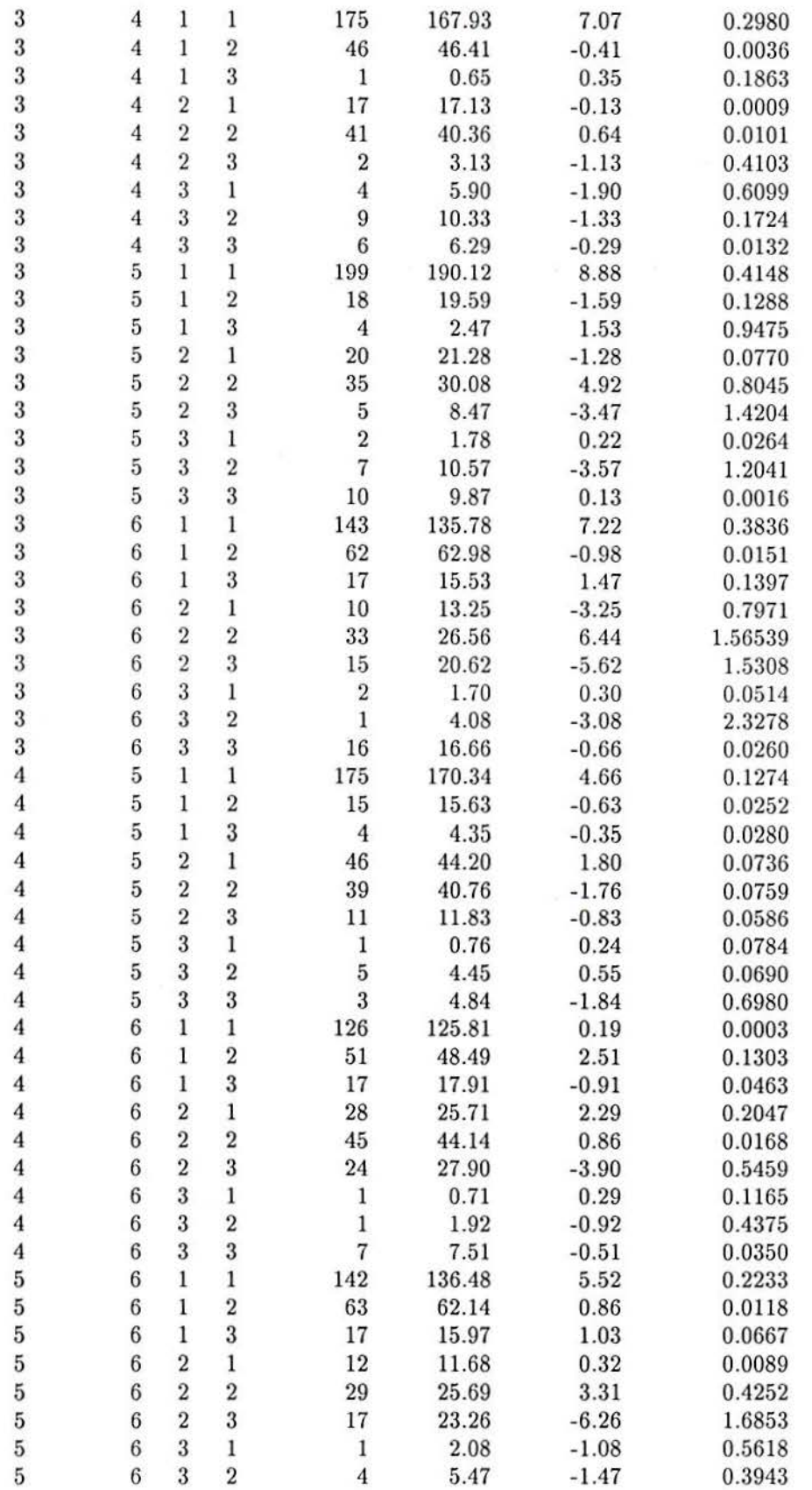

 $\alpha$ 

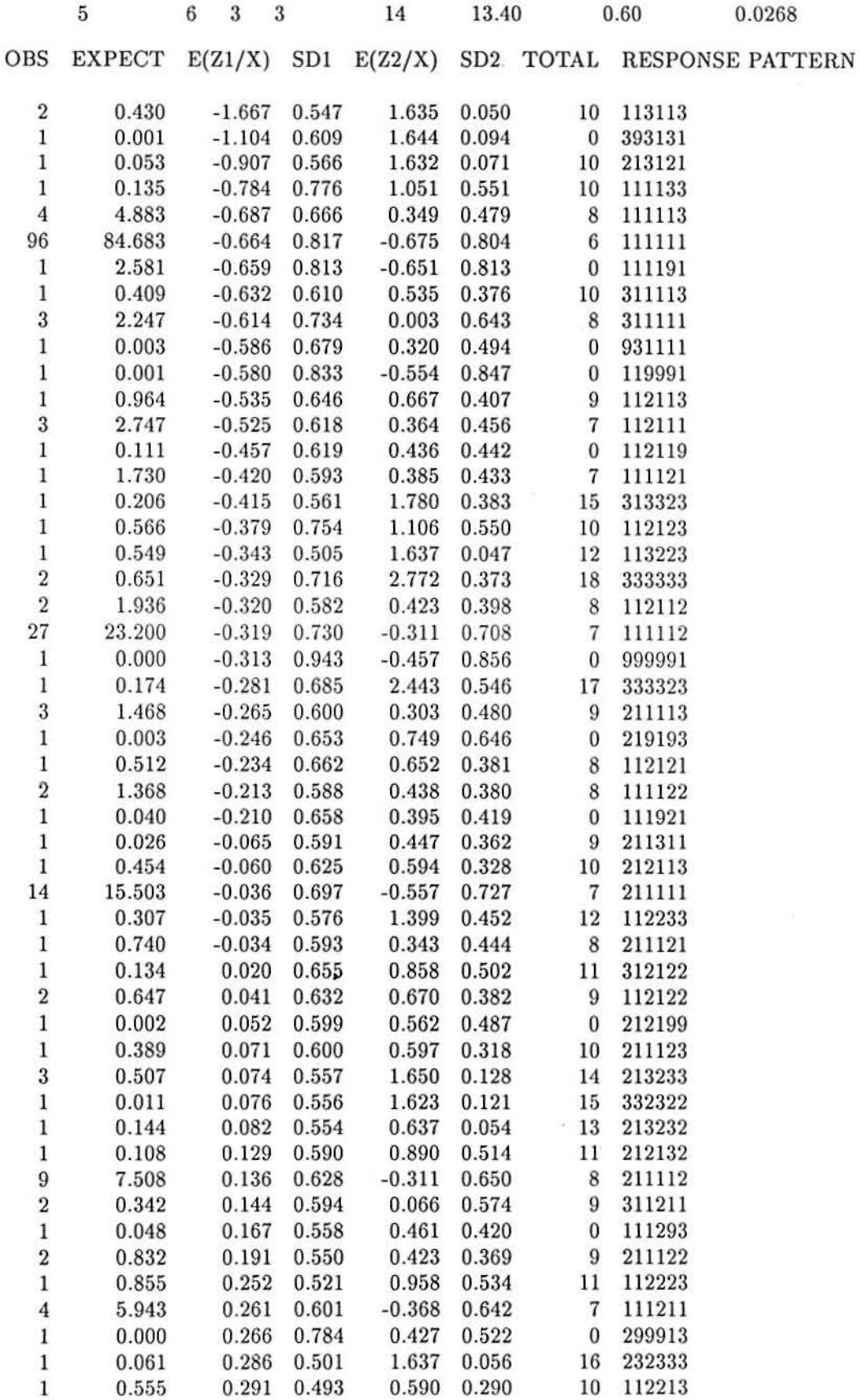

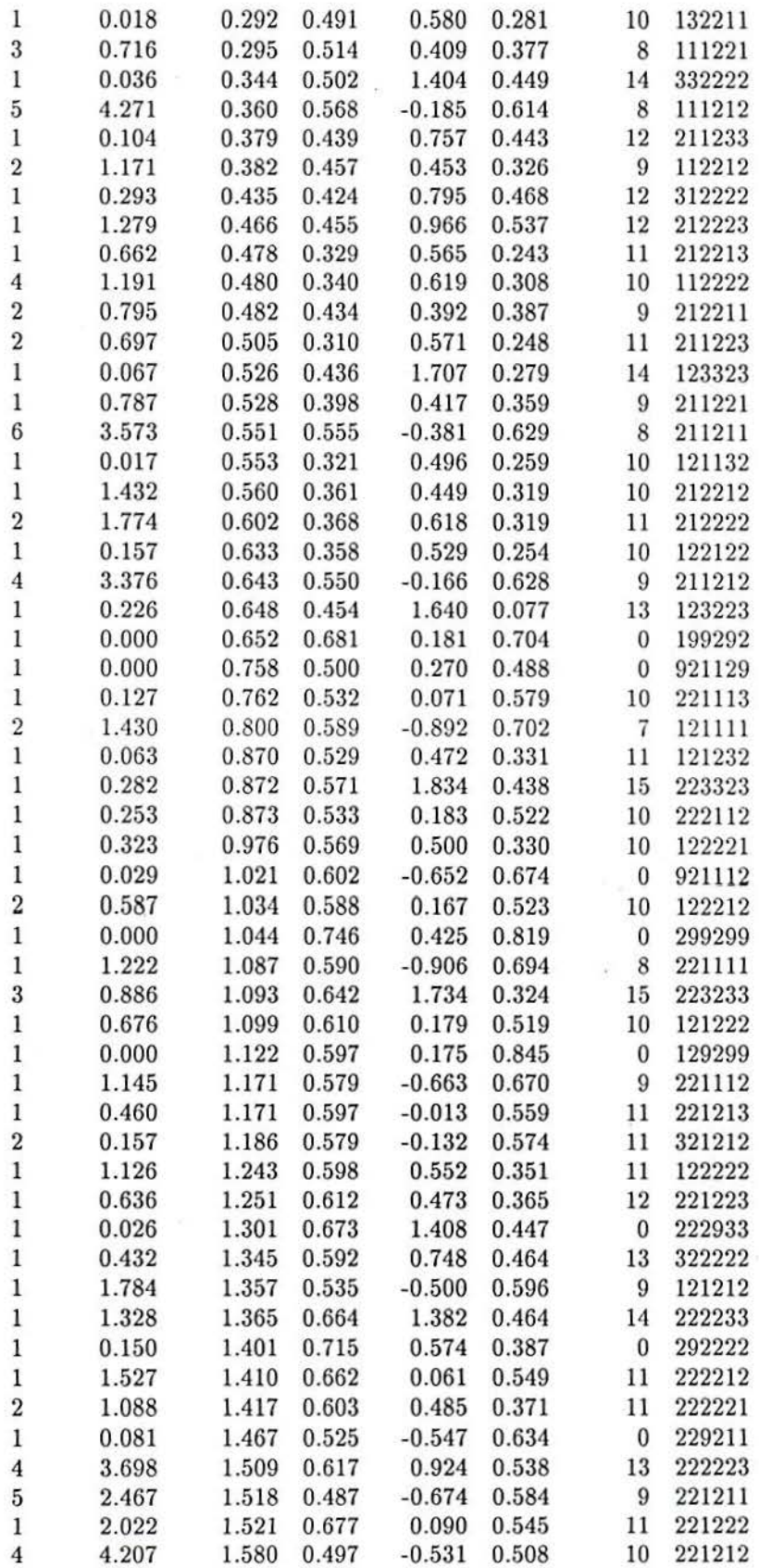

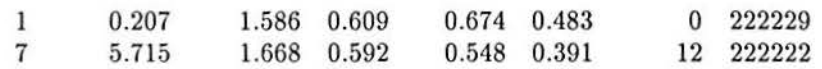

311 223.543

Acknowledgment: We are grateful to Department of Statistics, London School of Economics, Conselho Nacional de Desenvolvimento Cientifico e Tecnológico (CNPQ) and Fundação de Amparo a Pesquisa do Rio Grande do Sul (FAPERGS). We are grateful to David Bartholomew and Jane Galbraith for encouragement and help with this documentation. We thank Shing On Leung for giving us copies of his program suite, which allowed us to try his rather different approach to the numerical analysis involved in the estimation of some of the models.

#### 11- References

Albanese, M. T. (1990). *Latent variable models for binary response data.* University of London, London. Ph.D. thesis.

Bartholomew, D.G.(1980). Factor analysis for categorical data. J. *Roy. Statist. Soe., B,* 42, 293-321.

Bartholomew, D.J.(1987). *Latent variable models and factor analysis*. London: Charles Griffin & Company Ltd.

Knott, M. and Albanese, M. T. and Galbraith, J. (1990). Scoring attitudes to abortion. *The Statistician,*  40, 217-223.

Knott, M. and Albanese, M.T. (1993). Conditional distributions of a latent variable and scoring for binary data. *Bra::ilian Journal of Probabilily and Statislics.* To appear.

Leung S. O. (1990). *Estimation and application of latent variable models in categorical data analysis.* Externai Ph.D. thesis of the University of London.

Shea, B. L. (1984). *FACONE: A computer program for fitting the logit latent model by maximum likelihood.* Department of Statistics, London School of Economics.

Straud, A.H. and Sechrest, D. (1966). *Gaussian Quadrature Formulas.* Prentice-Hall.

## ANNEX 1

## USER INSTRUCTIONS FOR THE COUNT PROGRAM

C OUN T is a program written in standard FORTRAN 77 for micro-computers, but it can be easily implemented on large size computers.

COUNT is designed to provide the frequency distribution of the responses given by N individuais to P items, which take values 1, 2, 3, 4, 5 or 9 (strongly agree, agree, neither agree or disagree, disagree, strongly disagree and missing, for example). Missing, coded as 9, means that the response was 'don't know' or it was not recorded. The vector of responses of each individual is called response pattern.

The initial parameters, sample size (N) and number of items (P) were set equal to 1500 and 20, respectively. They are defined on the third line of the COUNT program and they are easily changed to any other value.

### 1- Description of the Input Channel

### Input format for channel 5 (filename: COUNT.INP)

The file for this channel contains all the control parameters and the data set as described below. Control parameters are read in FREE format, but the data set is read in FIXED format.

#### Line 1:

Title: Title of data set ( at most 70 characters).

### Line 2:

N,P

N : number of individuais in the sample

P : number of observed variables (items)

#### Reading response patterns

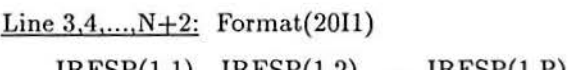

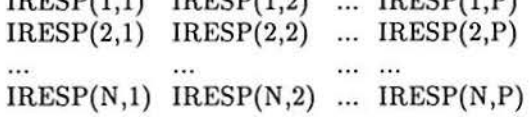

where IRESP(L,I) = 1, 2, 3, 4, 5 or 9 is the response of individual L, L=1,2,...,N to item I, I=1,2,...,P.

 $\lambda$ 

# 2- Description of the Output Channel Output format for channel 7 (filename: COUNT.OUT)

Line 1:

Title

Line 2:

Sample size  $= N$ Number of items  $= P$ 

Line 3:

Number of different response patterns = NR

Line 4 to  $N+3$ :

NR different response patterns of the N individuais according to the following format:

Columns 1 to 4: Format(I4)

 $RL(L)$ , observed frequency of the response pattern (IRESP(L,I), I=1,P)

Columns  $6$  to  $P+5$ : Format(2011)

Response pattern  $(IRESP(L,I), I=1, P)$ 

that is,

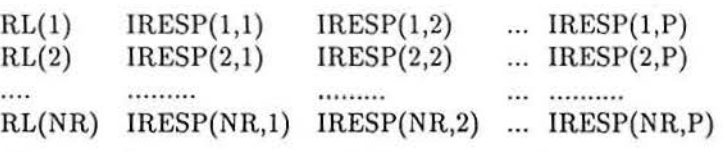

where RL(L) is the observed frequency of the response pattern IRESP(L,I) for  $L=1,2,...,NR$  and  $I=1,2,...,P.$ 

### 3- Example

Consider a set of simulated data of 11 individuals who have answered 1, 2 3 or 9 (agree, neither agree or disagree, disagree or missing) to each of 3 items.

The input file (channel 5) is called COUNT.INP, which has the following format:

```
Simulated data (Linc 1, at most 70 characters) 
11 3 (Line 2, N and P, free format) 
123 (Line 3, IRESP(1,1), I=1,2,3, columns 1 to 3)
112 ... 
212 
333 
912 
112 ... 
222 
313 
123 
222 ... 
222 (Line 13, IRESP(11,1), I=1,2,3, columns 1 to 3)
```
Then running the program COUNT, using as input file COUNT.INP, the frequency distribution of the response patterns are stored in the output file COUNT.OUT in the following format:

Simulated data Sample size  $= 11$  Number of items  $= 3$ Number of different response patterns  $= 7$ 2 123 3 222 2 112 1 212 1 333 1 912 1 313

y.

Thus the first four columns from line 4 correspond to the observed frequencies of the 7 different response patterns. After few changes on the first three lines, this file may be used as the input file for the POLYMISS program.

## ANNEX 2

## USER INSTRUCTIONS FOR THE ZSCORE PROGRAM

ZSCORE is a program written in standard FORT RAN 77 for micro-computers, but it can be easily implemented on large size computers.

ZSCORE is designed to provide the scoring of the latent variable for individual response patterns as given in the input file. As the output from the POLYMISS program displays the response patterns in increasing order according to the conditional mean, ZSCORE needs to be used when the latent scores for response patterns in the input file order are the input data in further analysis.

The initial parameters, sample size  $(N)$  and number of items  $(P)$  were set equal to 1500 and 20, respectively. They are defined on the third line of the ZSCORE program and they are easily changed to any other value.

#### 1- Description of the Input Channels

### 1.1 - Input format for channel 5 (filename: ZSCORE.INP )

The file for this channel contains all the control parameters and the data set as described below. Control paramcters are read in FREE format, but the data set is read in FIXED format.

## Line 1:

TITLE: Title of data set ( at most 70 characters).

### Line 2:

MODEL, NFAC, N, P, NQ

MODEL : 1, 2 or 3 NFAC : 1 or 2 (number of factors) N : number of individuais in the sample P : number of observed variables (items) NQ : number of quadrature points (8, 16, 24, 32, 48)

Reading response patterns

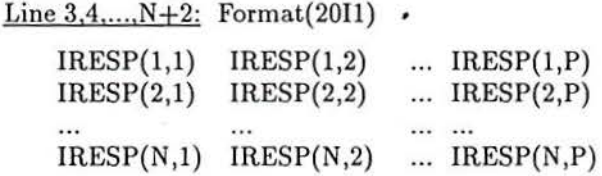

where IRESP(L,I) = 1, 2, 3, 4, 5 or 9 (strongly agree, agree, neither agree or disagree, disagree, strongly disagree or missing for example) is the response of individual L,  $L=1,2,...,N$  to item I,  $I=1,2,...,P$ .

## 1.2 - Input format for channel 3 (filenarne: ZSCORE3.INP )

ZSCORE3.INP contains the parameter estimates after fitting the logit-probit model. They are read in FREE format and we can use the output estimates stored in channel 8 (LI8.0UT) as the input in channel 3.

## Line 1:

Title or first line from channel 8.

## Models 1 or 2

Line  $2,3,...,P+1$ : Free format

Each line corresponds to the parameter estimates  $\hat{a}_{0i(s)}$  and  $\hat{a}_{1i(s)}$  (and  $\hat{a}_{2i(s)}$  for two factors) of item  $i, i = 1,2..., p$  and  $s = 2,...,c_i$ .

### One-Factor

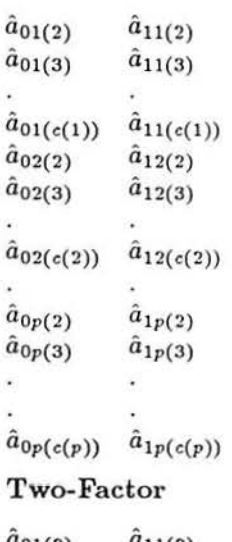

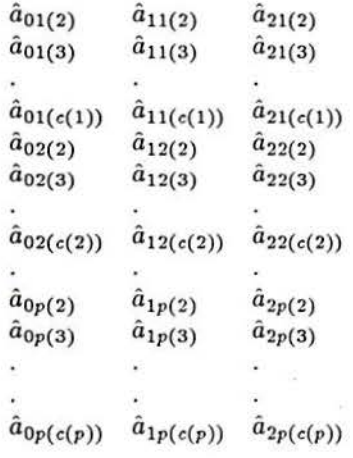

## 2- Description of the Output Channel Output from channel 7 (filename: ZSCORE.OUT)

If the one factor logit-probit model has been fitted then ZSCORE provides for each individual response pattern the conditional mean  $E(Z|x)$  and the standard deviation  $SD(E(Z|x))$ , the component score, and total number of positive responses.

If two factors logit-probit model has been fitted then ZSCORE provides for each individual response pattern the conditional mean for the first factor  $E(Z_1|x)$  and  $SD(E(Z_1|x))$ , the conditional mean for the second factor  $E(Z_2|x)$  and  $SD(E(Z_2|x))$ , and the total number of positive responses.

Ÿ.

.

# Publicações do Instituto de Matemática da UFRGS Cadernos de Matemática e Estatística

### Série A: Trabalho de Pesquisa

- 1. Marcos Sebastiani Artecona Transformation des Singularités -MAR/89
- 2. Jaime Bruck Ripoll On a Theorem of R. Langevin about Curvature and Complex Singularities - MAR/89
- 3. Eduardo Cisneros, Miguel Ferrero e Maria Inés Gonzales Prime Ideals of Skew Polynomial Rings and Skew Laurent Polynomial Rings - ABR/89
- 4. Oclide José Dotto  $\varepsilon$ -Dilations JUN/89
- 5. Jaime Bruck Ripoll A Characterization of Helicoids JUN/89
- 6. Mark Thompson e V. B. Moscatelli Asymptotic Distribution of Liusternik-Schnirelman Eigenvalues for Elliptic Nonlinear Operators - JUL/89
- 7. Mark Thompson The Formula of Weyl for Regions with a Self-Similar Fractal Boundary - JUL/89
- 8. Jaime Bruck Ripoll A Note on Compact Surfaces with Non Zero Constant Mean Curvature - OUT/89
- 9. Jaime Bruck Ripoll Compact  $\varepsilon$ -Convex Hypersurfaces NOV/89
- 10. Jandyra Maria G. Tipo-Contigência - JAN/90 Fachel - Coeficientes de Correlação
- 11. Jandyra Maria G. Fachel The Probality of Ocurrence of Heywood Cases - JAN/90
- 12. Jandyra Maria G. Fachel Heywood Cases in Unrestricted Factor Analysis - JAN/90
- 13. Julio Cesar R. Claeyssen e Tereza Tsukazan de Ruiz -Dynamical Solutions of Linear Matrix Diferential Equations -JAN/90
- 14. Maria T. Albanese Behaviour of de Likelihood in Latent Analysis of Binary Data - ABR/91
- 15. Maria T. Albanese Measuremente of the Latent Trait Analysis of Binary Data - ABR/91
- 16. Maria Teresinha Albanese Adequacy of Variance-Covariance Malrix Using the Bootstrap Asymptotic **Jackknife** Techniques in Latent Trait Analysis of Binary Data - ABR/91
- 17. Maria Teresinha Albanese Latent Variable Models for Binary Response - ABR/91
- 18. Mark Thompson Kinematic Dynamo in Random Flows DEZ/90
- 19. Jaime Bruck Ripoll e Marcos Sebastiani Artecona- The Generalized Map <sup>'</sup> and Applications - AGO/91
- 20. Jaime Bruck Ri poll. Suzana Fornari *e* Kalia Frensel Hypersurfaces with Constant Mean Curvature in the Complex Hyperbolic Space - AG0/91
- 21. Suzana Fornari e Jaime Bruck Ripoll Stability of Compact Hypersurfaces with Constant Mean Curvature - JAN/92
- 22. Marcos Sebastiani Artecona Une Généralisation de L'Inveriant de Malgrange - FEV/92
- 23. Cornelis Kraaikamp e Artur Lopes The Theta Group and the Continued Fraction with Even Partial Quotients - MAR/92
- 24. Silvia Lopes Amplitude Estimation in Multiple Frequency Spectrum - MAR/92
- 25. Silvia Lopes e Benjamin Kedem Sinusoidal Frequency Modulated Spectrum Analysis - MAR/92
- 26. Silvia Lopes e Benjamin Kedem Iteration of Mappings and Fixed Spectrum Analysis - MAR/92
- 27. Miguel Ferrero, Eduardo Cisneros e Maria Ines Gonzales Ore Extensions and Jacobson Rings - MAI/92
- 28. Sara C. Carmona An Asymptotic Problem for  $\overline{a}$ Reaction-Diffusion Component - JUL/92
- 29. Luiz Fernando Carvalho da Rocha Unique Ergodicity of Interval Exchange Maps - JUL/92
- 30. Sara C. Carmona Wave Front Propagation for a Cauchy Problem With a Fast Component -  $OUT/92$
- 31. Marcos Sebastiani Artecona e Iván Pan Pérez Intersections Transverses dans l'Espace Projectif - OUT/92
- 32. Miguel Ferrero Closed Bimodules over Prime Rings: Closed Submodules and Applications to Rings Extensions - DEZ/92
- 33. Dinara W. X. Fernandez Método da Máxima Verossimilhança Restrita para Estimação de Componentes de Variância - SET/93
- 34. Martin Knott e M. Teresa Albanese Polymiss: A Computer Program for Fitting a One- or Two-Factor Logit-Probit Latent Variable Model to Polynomous Data when Observations may be  $Missing - OUT/93$

# UNIVERSIDADE FEDERAL DO RIO GRANDE DO SUL INSTITUTO DE MATEMÁTICA , NUCLEO DE ATIVIDADES EXTRA CURRICULARES

Os Cadernos de Matemática e Estatística publicam as seguintes séries:

Série A: Trabalho de Pesquisa

Série B: Trabalho de Apoio Didático

Série C: Colóquio de Matemática SBM/UFRGS

Série D: Trabalho de Graduação

Série F: Trabalho de Divulgação

Série G: Textos para Discussão

Toda corre spondência com solicitação publicados e demais informações deverá ser enviada para: números

> NAEC - NúCLEO DE ATIVIDADES EXTRA CURRICULARES INSTITUTO DE MATEMATICA - UFRGS AV. BENTO GONÇALVES, 9500 - PREDIO 43111 CEP 91509 - 900 AGRONOMIA - POA/RS PONE: 336 92 22 OU 339 13 55 OU 228 16 33 RAMAL 6197 PAX: 336 15 12